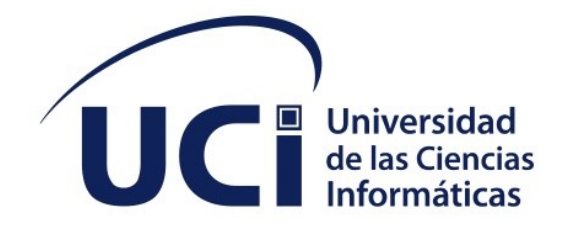

**Facultad de Ciencias y Tecnologías Computacionales**

# **Sistema Gestión de Recursos Humanos para la F-CITEC**

Trabajo de diploma para optar por el título de Ingeniero en Ciencias Informáticas

> **Autores:** Ariel Almeida Pons Marco Antonio García Gómez **Tutor:** Ing. Ramón Velázquez Rojas

> > La Habana, 2022

"Año 64 de la Revolución"

#### **DECLARACIÓN DE AUTORÍA**

Los autores del trabajo de diploma con título "*Sistema de Gestión de Recursos Humanos para la F-CITEC*", conceden a la Universidad de las Ciencias Informáticas los derechos patrimoniales de la investigación, con carácter exclusivo. De forma similar se declaran como únicos autores de su contenido. Para que así conste firman la presente a los <día> días del mes de noviembre del año 2022.

**Marco Antonio García Gómez Ariel Almeida Pons**

 $\mathcal{L}_\text{max}$  , where  $\mathcal{L}_\text{max}$  , we have the set of the set of the set of the set of the set of the set of the set of the set of the set of the set of the set of the set of the set of the set of the set of the set of Firma del Autor

\_\_\_\_\_\_\_\_\_\_\_\_\_\_\_\_\_\_\_\_\_\_\_ Firma del Autor

**Ramón Velázquez Rojas**

 $\mathcal{L}_\text{max}$  , where  $\mathcal{L}_\text{max}$  , we have the set of the set of the set of the set of the set of the set of the set of the set of the set of the set of the set of the set of the set of the set of the set of the set of Firma del Tutor

*Datos de contacto*

#### **DATOS DE CONTACTO**

Ing. Ramón Velázquez Rojas, graduado de Ingeniero en Ciencias Informáticas, RGA. Profesor de Bases de Datos II y profesor guía de grupo en la Facultad de Ciencias y Tecnologías en cuarto año ICI en la Universidad de Ciencias Informáticas, rvrojas@uci.cu

<Curriculum e información de contacto del asesor: nombre y apellidos, títulos académicos, formación de postgrado recibida, lugar de trabajo, responsabilidades laborales asumidas, experiencia profesional, líneas de trabajo y/o investigación, correo electrónico, perfiles en redes profesionales>

<Curriculum e información de contacto del consultante: nombre y apellidos, títulos académicos, formación de postgrado recibida, lugar de trabajo, responsabilidades laborales asumidas, experiencia profesional, líneas de trabajo y/o investigación, correo electrónico, perfiles en redes profesionales>

#### **DEDICATORIA**

Esta tesis queremos dedicarla especialmente <sup>a</sup> nuestros padres que han sido el pilar más importante en toda nuestra carrera universitaria, este logro alcanzado es de ellos y para ellos. También va dedicada a todas esas personas que de una manera u otra formaron parte de nuestras vidas en la universidad sin dejar de mencionar a todos esos compañeros que tuvieron que abandonar los estudios. Este título de Ingeniero en Ciencias Informáticas les pertenece…

#### **RESUMEN**

El presente trabajo se desarrolló en el departamento de recursos humanos de la facultad de Ciencias y Tecnologías Computacionales perteneciente a la Universidad de Ciencias Informáticas. A partir de la realización de un estudio de la gestión de los Recursos Humanos en la facultad, se detectaron problemas destacándose que muchos procesos se ejecutan de manera manual generando contratiempos. Se traza como objetivo general desarrollar un sistema informático para la gestión de empleados contratos y licencias en el departamento de recursos humanos de la facultad CITEC basado en la localización cubana de Odoo. Durante el desarrollo de la investigación se utilizaron varias técnicas y métodos, entre ellos: el analítico-sintético y las entrevistas al cliente, específicamente la entrevista semi-estructurada, que apoyaron la realización del estudio de la gestión de los Recursos Humanos. Como resultado de este trabajo se obtuvo un sistema informático de gestión de Recursos Humanos para la facultad CITEC.

**Palabras claves:** contratos, empleados, licencias, recursos humanos.

#### *ABSTRACT*

*This work was developed in the human resources department of the Faculty of Computational Sciences and Technologies belonging to the University of Informatics Sciences. From the realization of a study of the management of Human Resources in the faculty, problems were detected, highlighting that many processes are executed manually, generating setbacks. The general objective is to develop a computer system for the management of employees, contracts and licenses in the human resources department of the CITEC faculty based on the Cuban location of Odoo. During the development of the research, several techniques and methods were used, among them: the analytical-synthetic and the semi-structured interview, which supported the study of Human Resources management. As a result of this work, a Human Resources management computer system was obtained for the CITEC faculty.*

**Keywords:** contracts, employees, license, human resources

#### **ÍNDICE DE CONTENIDOS**

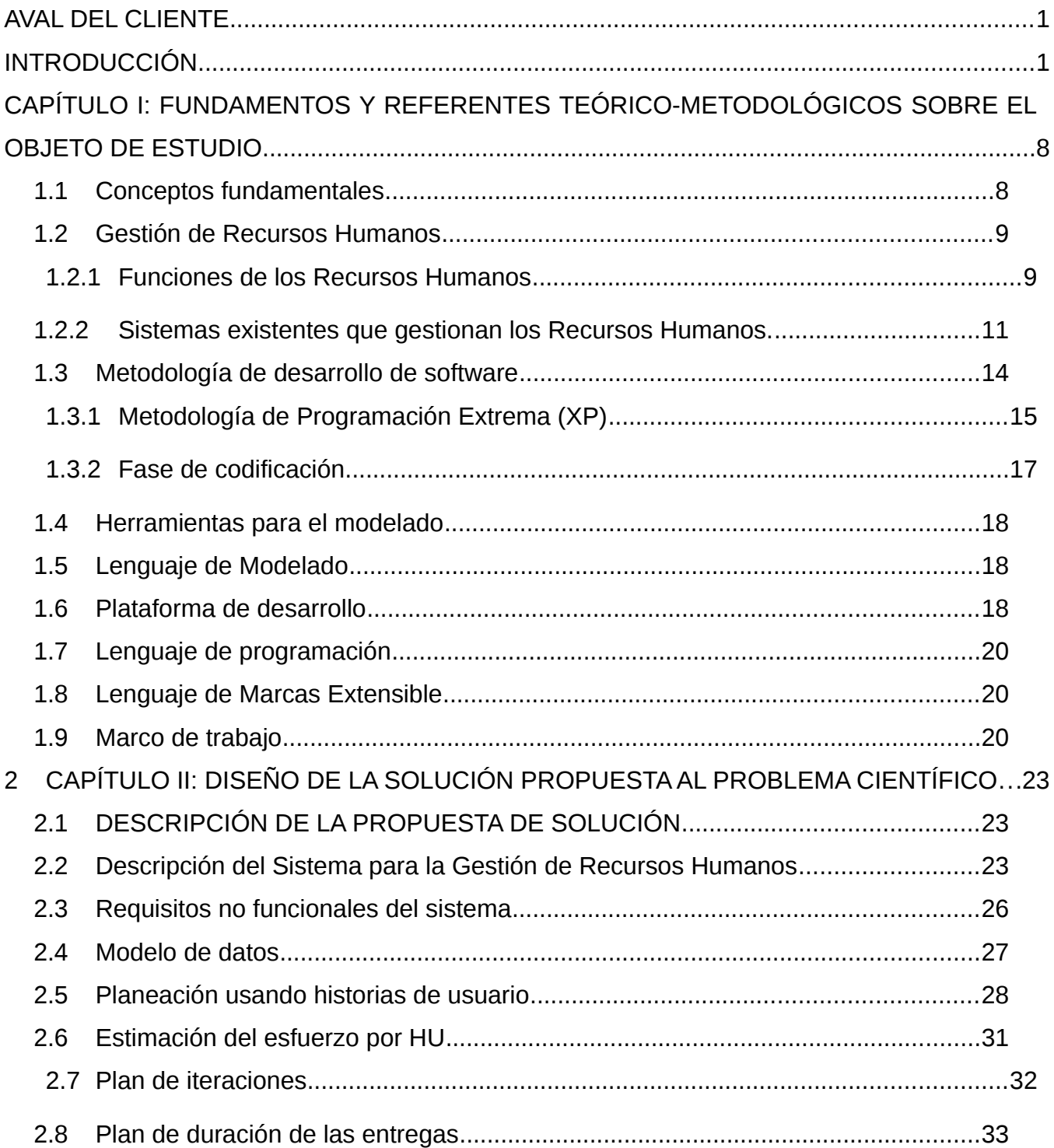

## Índices

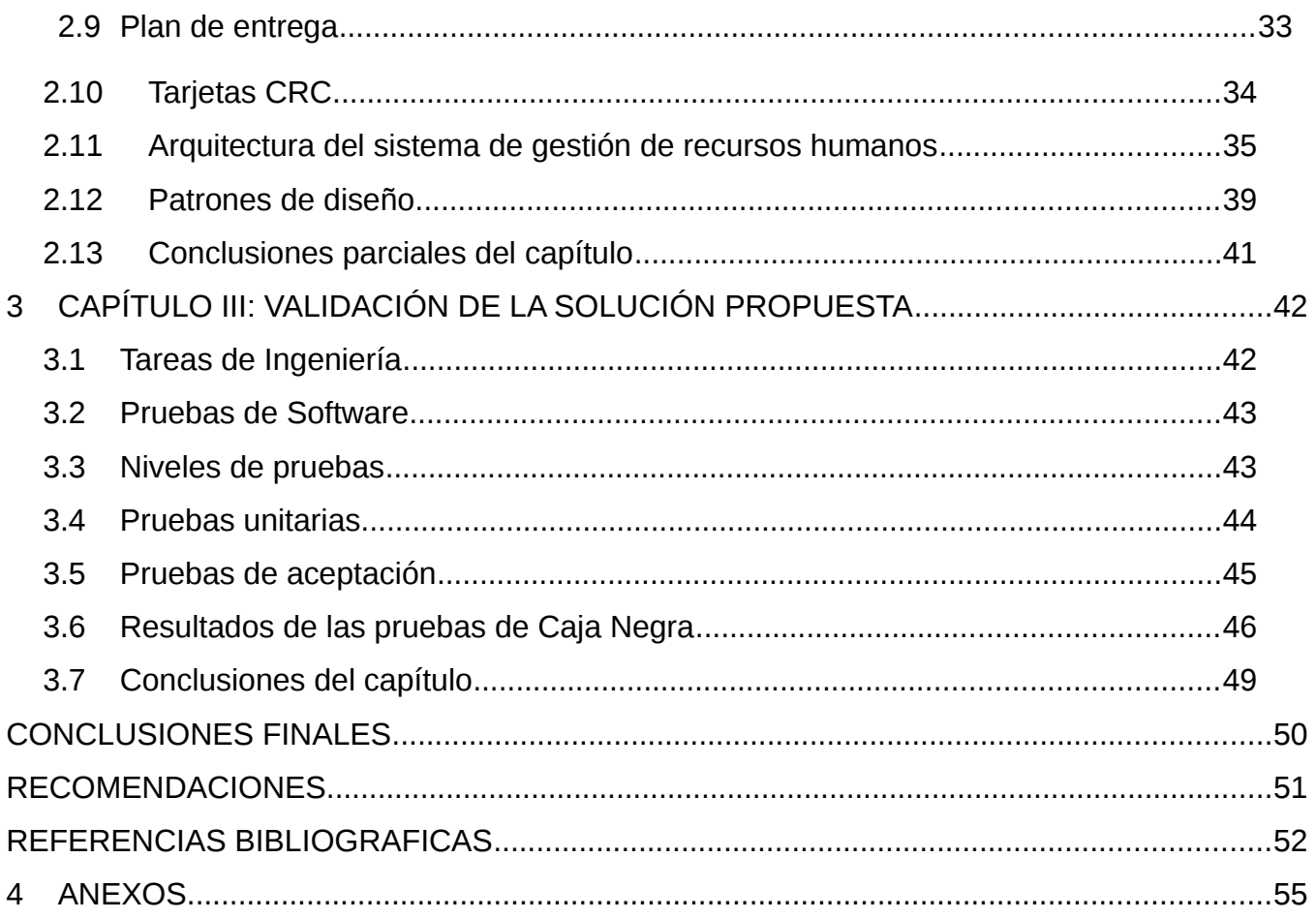

#### **ÍNDICE DE TABLAS**

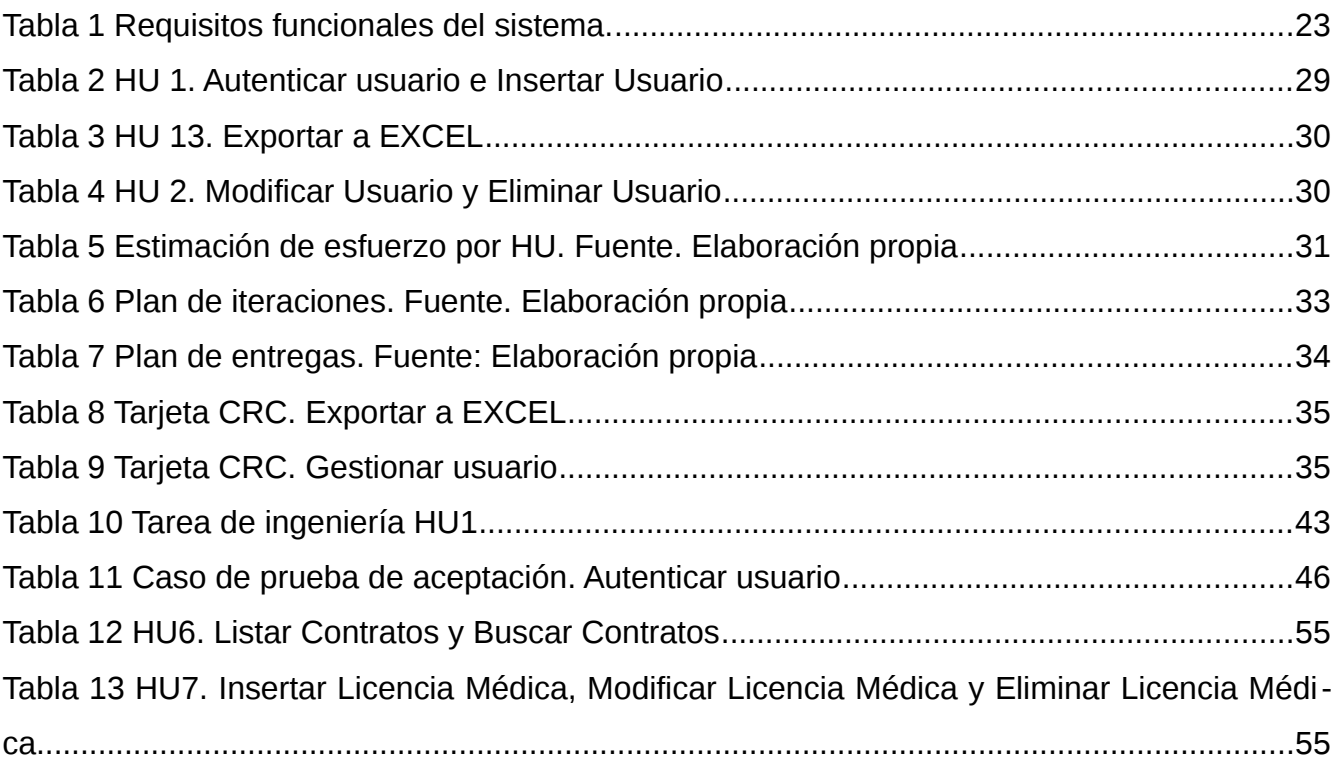

#### **ÍNDICE DE FIGURAS**

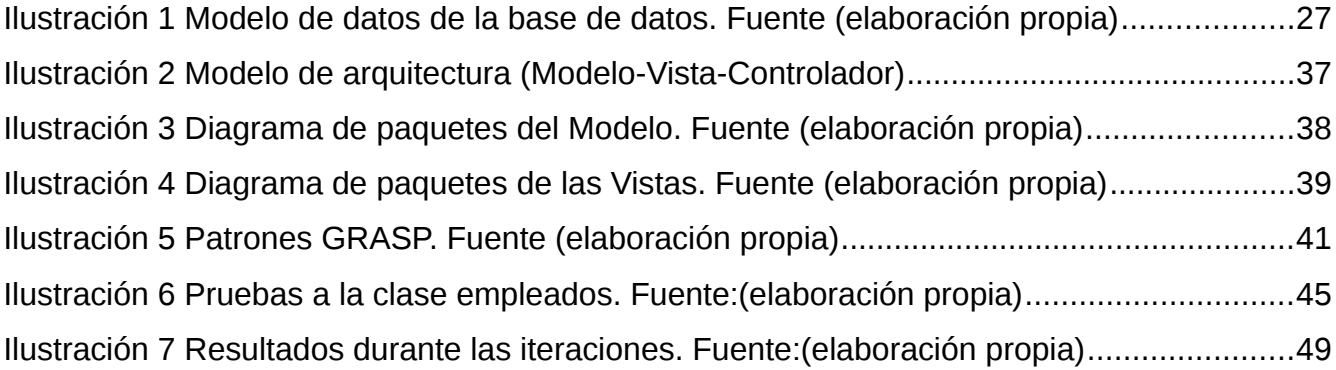

#### <span id="page-9-0"></span>**AVAL DEL CLIENTE**

**DECANATO/ VICEDECANATO/ DEPARTAMENTOS** Universidad<br>de las Ciencias<br>Informáticas DECANATO/VICED La Habana, 11 de noviembre del 2022 "Año 64 de la Revolución" Acta de Aceptación En cumplimiento de los objetivos y tareas especificadas para la ejecución del proyecto de investigación y desarrollo: "Sistema de gestión de Recursos Humanos para la facultad CITEC" se hace entrega al cliente del producto que se relaciona a continuación: Solución informática correspondiente al Sistema de gestión de Recursos Humanos para la facultad CITEC. Luego de haber revisado manifestamos la conformidad y validez del producto entregado para su uso en el Vicedecanato de Administración y Economía de .la Facultad CITEC. Sin Más Msc. Ismaray Socarrás Ramírez Vicedecana de Administración y Economía de la Facultad CITEC

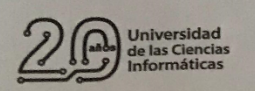

Pág. 1

 $\Omega$ 53 7 8358200 uci cu **⊕** uci@uci.cu  $\omega$ 

**Quniversidad** uci

*Introducción*

#### <span id="page-10-0"></span>**INTRODUCCIÓN**

La industria del software constituye una actividad económica de gran importancia a nivel internacional, pues brinda múltiples fuentes de negocio, facilita las comunicaciones y perfila como una de las oportunidades de crecimiento económico más factible para los países en vías de desarrollo acrecentando su uso en los diversos espacios de la vida y la gestión empresarial. La evolución de la ciencia y la tecnología ha proporcionado novedosos sistemas que administran toda clase de datos, desde los datos contables, transacciones bancarias, controles de acceso hasta la información de las personas en las más diversas instituciones en todo el mundo.

El recurso humano es una parte fundamental en la empresa[ CITATION Lui07 \l 3082 ]. La función de dirección y desarrollo de Recursos Humanos (RRHH) se refiere a la necesidad de que los individuos crezcan dentro de la organización y con la organización, que se estimulen a trabajar cada día más y mejor, así como a desempeñar puestos con mayor responsabilidad. Esta función, quizás la más delicada y compleja de los recursos humanos, comprende las subfunciones de comunicación y participación, formación, promoción y desarrollo, de evaluación del desempeño, de evaluación del potencial, establecimiento de planes de carrera, de motivación laboral, diagnóstico y tratamiento de clima laboral y establecimiento de los sistemas de liderazgos más adecuados.

A medida que pasa el tiempo se ve la importancia y lo vital que es el Recurso Humano en las empresas, el recurso humano es el designado para realizar trabajos donde se ve afectado lo que es la calidad de los productos o los servicios que ofrecen las empresas. Es por eso que se puede decir que es un factor clave para el éxito y crecimiento de una organización.

La gestión de los recursos humanos está supeditada a los continuos cambios que afectan a la legislación laboral y a los procedimientos que constantemente actualiza la Administración. La evolución de la sociedad y del mercado laboral obliga a estar en constante alerta para mantenerse actualizados sobre cuestiones de contratación, cotización y gestión de la documentación de los trabajadores[ CITATION Nav11 \l 3082 ].

2

El uso de internet como herramienta de comunicación entre las empresas y la Administración, tanto en lo que concierne a la seguridad Social como en lo referente a los servicios públicos de empleo, tiene una presencia constante. Cada vez es más amplio el colectivo de personas, empresas y entidades que obligatoriamente han de realizar los trámites a través de los servicios telemáticos y, por tanto, de las nuevas tecnologías y de internet.

A nivel internacional la mayoría de las empresas están obligadas a comunicar las altas, los contratos, las cotizaciones y otros muchos trámites, a través de servicios online. Es por esto que la presentación de modelos oficiales en papel ha quedado relegada en casi un puro testimonio de lo que hasta hace algún tiempo era el funcionamiento de la gestión de los recursos humanos. Por ello, es importante recordar que esta disciplina está en constante evolución y que los cambios frecuentes obligan a conocer cómo y dónde obtener la información actualizada[ CITATION Ang18 \l 3082 ].

En el mundo las organizaciones e instituciones se han adaptado al entorno mediante las estrategias y políticas empresariales. La gestión de la fuerza laboral es clave a la hora de adaptarse a las demandas del entorno y esto puede llevar en muchas ocasiones al éxito o el fracaso de la empresa. La gestión de la fuerza laboral se realiza mediante el sistema de gestión de recursos humanos. Las prácticas de recursos humanos influyen sobre las percepciones y actitudes de los empleados a nivel individual y a nivel organizacional [ CITATION Nav11 \l 3082 ].

Cuba no es la excepción, pues a pesar de no contar con toda la infraestructura de países desarrollados en el ámbito de la ciencia y la tecnología si ha ganado campo en ese aspecto y son visibles los esfuerzos realizados. El objetivo es mitigar al máximo la brecha digital existente en el mundo actual, donde los países desarrollados cuentan con toda la infraestructura necesaria para evolucionar en el campo de la tecnología y los subdesarrollados están cada vez más atrasados en ese mismo sentido.

En muchas empresas e instituciones los directivos, tanto de las empresas como de sus departamentos, no poseen toda la información necesaria de sus trabajadores y en ocasiones no reciben la información de sus departamentos en la forma y el momento preciso. Una organi-

3

zación está conformada por varios departamentos que trabajan en conjunto y están estrechamente relacionados, los cuales llevan a cabo procesos que se pueden informatizar.

La gestión de los RRHH, como parte del proceso de perfeccionamiento de la gestión empresarial, juega un papel esencial que se corresponde con las concepciones modernas de este campo, teniendo en cuenta que en temas de RRHH cada organización debería ajustar sus modelos a sus características propias. Los RRHH son considerados el activo más significativo de cualquier organización pues son las personas los pilares fundamentales del proceso productivo[ CITATION Raq05 \l 3082 ].

Muchos de los sistemas que ha desplegado la Universidad de las Ciencias Informáticas (UCI) registran los datos primarios de las personas por separado. Esto conlleva a que exista duplicidad de los datos nominales de las personas de una misma entidad en varios sistemas. Además, muchos de los documentos que competen al departamento de RRHH se encuentran en archivos manuales y el volumen es considerable, afectando la disponibilidad de dicha información.

En ocasiones la búsqueda de registros e información del personal requiere de tiempo extra para su localización y en algunos casos se encuentra desactualizada. Así, generar cualquier tipo de información se hace difícil, pues el proceso es manual e implica horas de trabajos, haciendo que muchas veces no se alcancen los resultados esperados. El efecto de dicha situación repercute no solo en el departamento de RRHH, sino también en aquellas áreas vinculadas a este departamento y la organización en su totalidad.

La facultad de Ciencias y Tecnologías Computacionales (CITEC) no está exenta de estos problemas que existen en la mayoría de las instituciones. Estos procesos no se están manejando adecuadamente, debido a que lo hacen de manera empírica, sin la formalidad del caso, esto está generando muchos problemas como, rotación de personal, incumplimiento de las tareas y mal clima laboral, demora en la entrega de información necesaria de algún trabajador en un momento dado, debido a que no se sigue un proceso formal de la gestión del recurso humano.

Es por ello que se desea desarrollar un Sistema de Gestión de RRHH para la CITEC, el cual está basado en la localización cubana de Odoo. Se desea mejorar los principales procesos del departamento de recursos humanos tales como la gestión de los empleados y sus respectivos contratos, así como tener control de las licencias existentes.

Atendiendo a lo anteriormente mencionado se define como **problema científico** siguiente**:** ¿Cómo lograr una evolución tecnológica en el proceso de Gestión de Recursos Humanos de la facultad CITEC?

**Objeto de estudio:** Proceso para la gestión de empleados, contratos y licencias en el departamento de recursos humanos de la facultad CITEC.

**Campo de acción:** Sistema informático para la gestión de empleados, contratos y licencias en el departamento de recursos humanos de la facultad CITEC basado en la localización cubana de Odoo.

**Objetivo general del trabajo:** Desarrollar un sistema informático para la gestión de empleados, contratos y licencias en el departamento de recursos humanos de la facultad CITEC basado en la localización cubana de Odoo.

## **Objetivos específicos:**

- 1. Sistematizar los principales referentes teóricos de la gestión de Recursos Humanos basado en la localización cubana de Odoo.
- 2. Diagnosticar los principales requerimientos necesarios del sistema para la gestión de empleados, contratos y licencias, basado en la localización cubana de Odoo.
- 3. Identificar la metodología y tecnologías informáticas para el desarrollo del sistema de gestión de recursos humanos basado en la localización cubana de Odoo.
- 4. Validar realizando las pruebas de desarrollo de software al sistema de gestión de recursos humanos basado en la localización cubana de Odoo para comprobar el correcto funcionamiento del mismo antes de entregarlo al cliente.

## **Tareas de investigación:**

- 1. Caracterización de los principales conceptos asociados a la gestión de Recursos Humanos.
- 2. Análisis de soluciones tecnológicas para la gestión de Recursos Humanos.
- 3. Selección de requisitos e infraestructura para el desarrollo de la solución.
- 4. Implementación de los requisitos de la solución para la gestión de Recursos Humanos sobre la localización cubana de Odoo.
- 5. Aplicación de las pruebas necesarias que demuestren la efectividad de la solución.

Los **métodos científicos** utilizados para desarrollar la investigación son:

## **Teóricos:**

Permiten estudiar las características del objeto de investigación que no son observables directamente, facilitan la construcción de modelos e hipótesis de investigación y crean las condiciones para ir más allá de las características fenomenológicas y superficiales de la realidad CITATION Ang19 \l 3082 ].

En esta investigación se emplearon los métodos: histórico-lógico, analítico-sintético y modelación.

**Histórico-Lógico:** el uso de este método permitió analizar el surgimiento y evolución de los procesos para la gestión de Recursos Humanos basado en la localización cubana de Odoo.

**Analítico-sintético:** la utilización de este método posibilitó realizar un estudio de las teorías y documentos más relevantes sobre la gestión de Recursos Humanos basado en la localización cubana de Odoo, permitiendo así, extraer los elementos más importantes de los mismos.

**Modelación:** el uso de este método se utilizó para el modelado de los diagramas de la arquitectura de la base de datos y del modelo conceptual a desarrollar.

## **Empíricos:**

Estos describen y explican las características fenomenológicas del objeto, representan un nivel de la investigación cuyo contenido procede de la experiencia y es sometido a cierta elaboración racional [ CITATION Ang19 \l 3082 ].

En la investigación se utilizaron los métodos: observación y entrevista semi estructurada.

**Observación:** este método permite definir las características comunes de los sistemas para la gestión de Recursos Humanos basado en la localización cubana de Odoo.

**Entrevista:** la entrevista se define como "una conversación que se propone con un fin determinado distinto al simple hecho de conversar". Es un instrumento técnico de gran utilidad en la investigación cualitativa, para recabar datos. En esta investigación se utilizó la entrevista de tipo semi estructurada.

**Entrevista semi estructurada:** este método funciona como guía para obtener información básica sobre los recursos humanos, pero también se sirve de preguntas espontáneas que surgen de acuerdo a las respuestas e intereses del entrevistado. En este caso fue realizada la jefa del departamento de recursos humanos de la facultad CITEC Ismaray de la Caridad Socarrás Ramírez.

El aporte teórico-práctico que se desea alcanzar con esta investigación es el mejoramiento de proceso de gestión de trabajadores, contratos y licencias en el departamento de recursos humanos de la facultad CITEC. El documento estará estructurado por introducción, conclusiones, recomendaciones, bibliografías y tres capítulos organizados de la siguiente forma:

**Capítulo 1. Fundamentación teórica:** Se definen los elementos teóricos necesarios para el desarrollo del sistema para la gestión de Recursos Humanos basado en la localización cubana de Odoo que se emplearán durante la investigación. Se realiza un análisis de las soluciones similares a nivel nacional e internacional, y las arquitecturas de software para una selección de la más adecuada para la solución propuesta. Además, se selecciona la metodología de desarrollo de software, las herramientas y tecnologías que se deben utilizar para el desarrollo del sistema para la gestión de Recursos Humanos basado en la localización cubana de Odoo.

**Capítulo 2. Características del sistema para la gestión de Recursos Humanos basado en la localización cubana de Odoo:** Describe la propuesta de solución, junto a la modelación del flujo de información del sistema, se describen los patrones arquitectónicos y los de diseños utilizados; se realiza una explicación de la técnica utilizada y del procedimiento seguido para el desarrollo del sistema.

**Capítulo 3. Implementación y pruebas:** Se describen las estrategias de pruebas a utilizar y se realiza la validación del sistema con el cliente. Finalmente se muestran los resultados obtenidos una vez concluida la ejecución de las pruebas.

# <span id="page-17-1"></span>**CAPÍTULO I: FUNDAMENTOS Y REFERENTES TEÓRICO-METODOLÓGICOS SOBRE EL OBJETO DE ESTUDIO**

En este capítulo se definen los principales conceptos relacionados con la investigación. Se realiza un estudio del estado del arte, tanto en el ámbito nacional como internacional y algunos sistemas similares al que se desarrollará. Se fundamenta el *framework* de desarrollo utilizado. Además, se dará una breve descripción de las herramientas y tecnologías definidas para el desarrollo del sistema para la gestión de Recursos Humanos basado en la localización cubana de Odoo.

#### <span id="page-17-0"></span>**1.1Conceptos fundamentales**

Recursos Humanos: Los recursos humanos son el conjunto de trabajadores o empleados que posee una organización, un determinado sector, así como una economía en su conjunto. Cualquier persona física que posea una vinculación a una organización, sector o economía, se considera un recurso humano. A su vez, dentro de la administración de empresas, el concepto hace referencia a la gestión que la empresa realiza con sus trabajadores. Desde la contratación hasta el despido, es tarea del departamento de recursos humanos[ CITATION Fra20 \l 3082 ].

Odoo es una suite de aplicaciones de gestión empresarial que incluye una gama de herramientas de fácil uso para optimizar y rentabilizar los negocios. Su objetivo es englobar en un único *software* todas las herramientas que necesita una empresa para la operativa en todos los principales departamentos. En este sentido, Odoo nos ofrece funcionalidades que podrían encajar tanto en un software *Enterprise Resource Planning* (ERP) como en un software *Customer Relationship Management* (CRM)[ CITATION Ars16 \l 3082 ].

Localización cubana: El ERP Zoom Localización Cubana de Odoo es un sistema desarrollado sobre la versión comunitaria del ERP belga Odoo, adaptado a las normas y regulaciones nacionales fundamentalmente en materia contable financiera. Integra más de 30 módulos o aplicaciones para la gestión de diferentes áreas de un negocio. Permite a las entidades cubanas integrar en un sistema único todos los procesos asociados con los aspectos estratégicos,

operativos o productivos. Facilita e integra la información entre las funciones de manufactura, logística, finanzas, recursos humanos, mercadotecnia, etc[ CITATION Des20 \l 3082 ].

## <span id="page-18-1"></span>**1.2 Gestión de Recursos Humanos**

La Gestión de Recursos Humanos define los procesos por los cuales las empresas planifican, organizan y administran las tareas y activos relacionados con las personas que conforman la organización. Esta gestión involucra áreas como la retribución, la gestión del talento, la formación en las empresas, la selección, movilidad internacional de trabajadores, la gestión de clima laboral, la evaluación del desempeño, la gestión de los cambios organizacionales que afecten al personal, la resolución de conflictos laborales, la implantación de políticas sobre el personal y otras muchas funciones entre las que por supuesto se incluyen las tareas administrativas derivadas de estas áreas[ CITATION Car19 \l 3082 ].

## <span id="page-18-0"></span>**1.2.1 Funciones de los Recursos Humanos**

La gestión de recursos humanos es el nexo de unión entre los principales valores de la empresa y sus empleados. No obstante, en el desempeño de sus funciones, la gestión de recursos humanos no puede estar nunca separada del resto de áreas de la empresa. Es imprescindible que RRHH sea parte activa del negocio y por ello debe conocer de primera mano los demás departamentos de la organización y sus necesidades para poder proporcionar soluciones efectivas [ CITATION Car19 \l 3082 ].

Además de estar en contacto permanente con el negocio y el resto de departamentos, la gestión de recursos humanos involucra un número indeterminado de áreas dentro de la empresa. La dirección de recursos humanos tiene además distintas competencias dependiendo del tipo de compañía de la que se trate. A nivel general, la gestión de recursos humanos se encarga de establecer políticas, líneas base de actuación y pautas de comportamiento a seguir por los empleados [ CITATION Car19 \l 3082 ].

**a) Planificación y organización de los Recursos Humanos:** La planificación se ocupa de trazar claramente la dirección deseada de las actividades empresariales. Es un

proceso que sirve para determinar los objetivos de la empresa y formular las políticas y programas para alcanzarlos. Del mismo modo, la gestión de RRHH también se encarga de la organización, un proceso mediante el cual se determina la estructura y los puestos de trabajo y, por lo tanto, implica asignar a cada empleado una tarea específica estableciendo departamentos, creando canales de comunicación y coordinando el trabajo de los equipos, entre otras funciones[ CITATION End21 \l 3082 ].

- **b) Reclutamiento y selección del personal:** Otra de los cometidos de la gestión de Recursos Humanos consiste en atraer a las personas para que trabajen en la organización y seleccionar a los mejores candidatos para el puesto, gracias a las estrategias de reclutamiento, selección, colocación y contratación adecuadas. Una vez que los candidatos se presentan, el proceso de selección consiste en elegir a los mejor cualificados y con mayor potencial para su contratación [ CITATION End21 \l 3082 ].
- **c) Gestión del rendimiento:** La gestión del rendimiento es esencial para garantizar que los trabajadores sigan siendo productivos y estén comprometidos con su trabajo. Una buena gestión del rendimiento implica un buen liderazgo, la fijación de objetivos claros, una retroalimentación abierta y la toma de medidas necesarias para mejorar el rendimiento. Una de las mejores maneras de construir una fuerza de trabajo sólida es a través del aprendizaje, el desarrollo y la utilización de las herramientas y los sistemas adecuados [ CITATION End21 \| 3082 ].
- **d) Compensación salarial:** La remuneración y los beneficios son fundamentales para atraer al tipo de candidato que necesita la organización y retenerlo. Una de las funciones principales de la gestión de Recursos Humanos es precisamente encargarse de la retribución de los empleados, gestionar las nóminas, etc. La compensación salarial incluye el salario retributivo, pero también existen otras formas de retribución flexible que pueden generar beneficios de distinta índole, como lograr un equilibrio satisfactorio entre el trabajo y la vida privada [ CITATION End21 \l 3082 ].
- **e) Responsabilidades administrativas:** Una de las funciones de los RRHH es encargarse de las responsabilidades administrativas, incluida la gestión de los datos de la

empresa, de los empleados y asegurarse del cumplimiento normativo. Un software que automatice funciones puede evitar los errores y garantizar el cumplimiento de la normativa en materia legal. La generación de informes y recordatorios consigue que los procesos sean fáciles y precisos. El acceso a los datos, la mejora en la gestión eficiente del tiempo y un mejor entorno de trabajo son algunos de los principales beneficios de una gestión de RRHH adecuada [ CITATION End21 \l 3082 ].

**f) Aprendizaje, desarrollo y formación de los empleados:** Se trata de un proceso de mejora de los conocimientos, las habilidades, las aptitudes y los valores de los empleados, a través de la planificación, la formación y la evaluación, para que puedan desempeñar su trabajo con mayor eficacia. La eficacia y el rendimiento del personal son dos elementos importantes en los que hay que trabajar para lograr los objetivos de cualquier organización [ CITATION End21 \l 3082 ].

#### <span id="page-20-0"></span>**1.2.2 Sistemas existentes que gestionan los Recursos Humanos.**

La suite ERP **Unit4 Business World On** proporciona un apoyo integral para todos los aspectos de los procesos organizativos de la gestión de capital humano, desde el ciclo de la contratación hasta la finalización del contrato, con una serie de funciones integradas en el software de gestión de RRHH incluyendo:

- Formación y gestión del desempeño
- Nómina
- Remuneración
- Promociones y cambios de personal
- Procedimientos disciplinarios y quejas
- Gastos
- Patrones de cambio
- Gestión de ausencias

Diseñado para ser un software ERP de gestión de capital humano accesible e intuitivo para los usuarios cotidianos, Unit4 Business World On refuerza la tarea de empresas centradas en personas o servicios, asegurándose de que se puedan realizar las actualizaciones y ajustes continuos, para adaptar el sistema a los requerimientos y procesos específicos en la aplicación de recursos humanos de la organización y para mantenerlos en sintonía con los cambios del negocio [ CITATION Uni22 \l 3082 ].

**eTES** es un sistema de planificación de recursos empresariales (ERP), que tiene como propósito fundamental apoyar la gestión empresarial, otorgando tiempos rápidos de respuesta a los problemas, así como un eficiente manejo de información que permita la toma oportuna de decisiones y disminución de los costos totales de operación[ CITATION Dat22 \l 3082 ]. eTES permite:

- Controlar y optimizar los procesos empresariales.
- Acceso a toda la información de forma confiable, precisa y oportuna (integridad de datos).
- El intercambio de datos entre diferentes empresas de una organización utilizando un mecanismo propio de importación exportación.
- La configuración de documentos y de los Estados Financieros.
- Realizar cálculos complejos en los pagos a empleados, creación de Indicadores y Reportes Evaluados en Contabilidad, cálculo de gastos en facturas de compra y otros documentos, al tener incorporado un evaluador de fórmulas.
- Controlar las operaciones comerciales (compras, inventario, ventas, producción), el estado de sus partidas pendientes, cobros y pagos, a partir del flujo de documentos y su personalización. Además, controla los recursos humanos (con la emisión de nóminas) y los activos fijos. Todos estos módulos actúan de forma integrada contra una base de datos y registran el resultado de cada una de las operaciones en la contabilidad.

**Versat-Sarasola** es una herramienta para la planificación económica, el control y el análisis de gestión. Diseñado para su empleo en cualquier tipo de entidad empresarial o presupuestada. Permite llevar el control y registro contable individual de todos los hechos económicos que se originan en las estructuras internas de las entidades, así como exponer el estado financiero y toda la información económica y contable en este universo. Se estructura en un grupo de subsistemas en los cuales se procesan y contabilizan los documentos primarios, donde se anotan los movimientos, los recursos materiales, laborales y financieros que se utilizan en una entidad. Se logra establecer un proceso de interacción usuario- sistema. Rapidez y fiabilidad, a partir de la configuración del proceso de contabilización de los documentos primarios y de las propias posibilidades de trabajo contenidas en cada subsistema. Licencia gratuita [ CITATION Dat221 \l 3082 ]. A continuación, un listado de funcionalidades comprendidas en dicho sistema:

- Nóminas
- Documentos de ajuste
- Prenóminas
- Descarga de retenciones
- Trabajadores
- Ocupaciones y cargos

Mediante el estudio realizado al grupo de sistemas informáticos antes mencionados que se encuentran en explotación a nivel mundial y en nuestro país se concluyó que estos independientemente de que fueron desarrollados para entornos específicos, son multiplataforma. Estos brindan amplias ventajas en la gestión de los diferentes procesos de recursos humanos. Sin embargo, debido a que la mayoría fueron desarrollados bajo herramientas y softwares propietarios, de utilizarse alguno de ellos se incurriría en gastos excesivos para nuestra universidad en términos de pago de licencia y soporte. Sistemas como el Unit4 Business y Adam 5, a pesar de su adaptabilidad, fueron diseñados para empresas con modelos de gestión diferentes al cubano.

Por otra parte, tuvo gran significación el estudio y análisis realizado a las principales funcionalidades presentes en dichas aplicaciones informáticas, ya que permitieron esclarecer, definir e incluir algunas de ellas en la propuesta de solución, que a su vez son de vital importancia en la gestión del personal, posibilitando posteriormente la realización de las descripciones de los requisitos funcionales relacionados con los trabajadores y la gestión de ausencias.

#### <span id="page-22-0"></span>**1.3Metodología de desarrollo de software**

Las metodologías de desarrollo de software son un conjunto de procedimientos, técnicas y ayuda a documentar el desarrollo de productos [ CITATION Bar17 \l 3082 ]. Estas a su vez se dividen en ágiles y tradicionales.

Las metodologías tradicionales se focalizan en documentación, planificación y procesos. Plantillas, técnicas de administración, revisiones, etc. Ejemplos de estas metodologías son: Proceso Racional Unificado (RUP) y *Microsoft Solution Frame* (MSF).

Las metodologías ágiles ponen de relevancia que la capacidad de respuesta a un cambio es más importante que el seguimiento estricto de un plan. Para muchos clientes esta flexibilidad será una ventaja competitiva y porque estar preparados para el cambio significar reducir su coste. Ejemplos de estas metodologías son Programación Extrema (XP) y Proceso Unificado Ágil (AUP)[ CITATION Rog07 \l 3082 ].

## **Principios de agilidad**

14

Se define 12 principios de agilidad para aquellos que la quieran alcanzar [ CITATION Rog07 \l 3082 ]:

- 1. La prioridad más alta es satisfacer al cliente a través de la entrega pronta y continua de software valioso.
- 2. Son bienvenidos los requerimientos cambiantes, aun en una etapa avanzada del desarrollo. Los procesos ágiles dominan el cambio para provecho de la ventaja competitiva del cliente.
- 3. Entregar con frecuencia software que funcione, de dos semanas a un par de meses, de preferencia lo más pronto que se pueda.
- 4. Las personas de negocios y los desarrolladores deben trabajar juntos, a diario y durante todo el proyecto.
- 5. Hay que desarrollar los proyectos con individuos motivados. Debe darse a éstos el ambiente y el apoyo que necesiten, y confiar en que harán el trabajo.
- 6. El método más eficiente y eficaz para transmitir información a los integrantes de un

equipo de desarrollo, y entre éstos, es la conversación cara a cara.

- 7. La medida principal de avance es el software que funciona.
- 8. Los procesos ágiles promueven el desarrollo sostenible. Los patrocinadores, desarrolladores y usuarios deben poder mantener un ritmo constante en forma indefinida.
- 9. La atención continua a la excelencia técnica y el buen diseño mejora la agilidad.
- 10.Es esencial la simplicidad: el arte de maximizar la cantidad de trabajo no realizado.
- 11.Las mejores arquitecturas, requerimientos y diseños surgen de los equipos con
	- organización propia.
- 12.El equipo reflexiona a intervalos regulares sobre cómo ser más eficaz, para después afinar y ajustar su comportamiento en consecuencia.

# <span id="page-23-0"></span>**1.3.1 Metodología de Programación Extrema (XP)**

XP es una metodología ágil que se basa en las relaciones interpersonales como clave para el desarrollo de *software* propiciando un buen ambiente de trabajo. Basa su funcionamiento de la retroalimentación continua entre el cliente y el equipo de desarrollo además de la simplicidad en las soluciones implementadas [ CITATION Rog07 \l 3082 ].

# **Ventajas[ CITATION Eka20 \l 3082 ]**:

- La mayor ventaja de la Programación Extrema es que esta metodología permite a las empresas de desarrollo de software ahorrar costos y tiempo requerido para la realización del proyecto. XP elimina las actividades improductivas para reducir los costos y la frustración de todos los involucrados.
- Una de las principales ventajas de la programación extrema es que reduce los riesgos relacionados con la programación o relacionados con el fracaso del proyecto. Al final,
	- XP se asegura de que el cliente obtenga exactamente lo que quiere.
- La simplicidad es una ventaja más de los proyectos de Programación Extrema. Los desarrolladores que prefieren usar esta metodología crean un código extremadamente simple que se puede mejorar en cualquier momento.
- Retroalimentación constante; demuestre el software temprano y con frecuencia, escuche atentamente y realice los cambios necesarios. Los *sprints* ayudan al equipo a moverse en la dirección correcta.
- Trabajo en equipo; todos son parte del equipo. Los miembros del equipo trabajan juntos en todo, desde los requisitos hasta el código. Los desarrolladores trabajan en parejas y programan en pareja.

# **Valores de la Metodología XP**

Para todo trabajo que se realiza con la metodología XP se definen cinco valores, ellos son: comunicación, simplicidad, retroalimentación, valentía y respeto [ CITATION Rog07 \l 3082 ]. Cada uno de estos valores se usa como un motor para actividades, acciones y tareas específicas de XP.

Para el desarrollo de la presente investigación se decidió utilizar como metodología de desarrollo XP, por ser esta la que más se adecua a las características del equipo de trabajo, la duración del proyecto y la relación con el cliente. La duración del proyecto es relativamente corta, el equipo de trabajo está formado por una pareja de programadores con buena comunicación y entendimiento.

# **Desarrollo mediante XP**

El desarrollo de aplicaciones informáticas utilizando la metodología XP usa un enfoque orientado a objetos como paradigma preferido de desarrollo, y engloba un conjunto de reglas y prácticas que ocurren en el contexto de cuatro actividades estructurales: planeación, diseño, codificación y pruebas<br/>[ CITATION Rog07 \l 3082 ].

# **Artefactos que se generan en la metodología XP** [ CITATION Pen16 \l 3082 ].

- **Historias de Usuario (HU): R**epresentan una breve descripción del comportamiento del sistema y emplea terminología del cliente sin lenguaje técnico. Se realiza una por cada característica principal del sistema y se emplean para hacer estimaciones de tiempo para el plan de entregas. Difieren de los casos de uso porque son escritas empleando terminología del cliente, son más amigables que los casos de uso formales.
- **Pruebas de Aceptación:** Permite confirmar que la historia ha sido implementada correctamente.
- **Tarjetas CRC:** Estas tarjetas se dividen en tres secciones que contienen la información del nombre de la clase, sus responsabilidades y sus colaboradores.

Esta metodología también define un conjunto de prácticas que son esenciales para el éxito de los proyectos y no deben pasarse por alto en el proceso de desarrollo, estas son:[ CITA-TION Jos08 \l 3082 ].

- **Recodificación:** Consiste en escribir nuevamente parte del código de un programa, sin cambiar su funcionalidad, a los efectos de hacerlo más simple, conciso y/o entendible.
- **Pruebas Unitarias:** Las pruebas unitarias son una de las piedras angulares de XP. Todos
- los módulos deben pasar las pruebas unitarias antes de ser liberados o publicados. **Pruebas de aceptación:** Las pruebas de aceptación son creadas en base a las HU, en cada ciclo de la iteración del desarrollo. El cliente debe especificar uno o diversos escenarios para comprobar que una historia de usuario ha sido correctamente implementada. Las pruebas de aceptación son consideradas como "pruebas de caja negra". Los clientes son responsables de verificar que los resultados de estas pruebas sean correctos.
- **Reuniones diarias de seguimiento:** El objetivo de tener reuniones diarias es mantener la comunicación entre el equipo, y compartir problemas y soluciones.

# <span id="page-25-0"></span>**1.3.2 Fase de codificación**

Un concepto clave durante la actividad de codificación y uno de los aspectos del que más se habla en la XP es la programación por parejas. XP recomienda que dos personas trabajen

*Capítulo I*

juntas en una estación de trabajo con el objeto de crear código para una historia. Esto da un mecanismo para la solución de problemas en tiempo real (es frecuente que dos cabezas piensen más que una) y para el aseguramiento de la calidad también en tiempo real (el código se revisa conforme se crea)[ CITATION Rog07 \l 3082 ].

Una vez que los algoritmos de una aplicación han sido diseñados, ya se puede iniciar la fase decodificación. En esta etapa se tienen que traducir dichos algoritmos a un lenguaje de programación específico; es decir, las acciones definidas en los algoritmos hay que convertirlas a instrucciones.

#### <span id="page-26-1"></span>**1.4 Herramientas para el modelado**

## **Visual Paradigm 8.0**

*Visual Paradigm* permite administrar la complejidad de la transformación empresarial para hacer frente a los mercados, las tecnologías y los requisitos normativos que cambian rápidamente. Es una solución integral ideal para la planificación de la arquitectura empresarial y la transformación empresarial, la gestión de proyectos y el desarrollo ágil de software, para que la empresa pueda mantener el control y fomentar el crecimiento. Para la etapa de diseño del sistema se seleccionó *Visual Paradigm* por ser una herramienta de modelado multiplataforma que no se inclina por ninguna metodología específica, además de ser un estándar ampliamente utilizado en las empresas para el modelado de software [ CITATION Vis22 \l 3082 ].

## <span id="page-26-0"></span>**1.5Lenguaje de Modelado**

El Lenguaje de Modelado Unificado (UML, por sus siglas en inglés, "*UnifiedModelingLanguague"*) es un lenguaje que permite especificar, visualizar y construir los artefactos de los sistemas de software, es el estándar más utilizado por los desarrolladores, autores y proveedores de Herramientas para Ingeniería de Software Asistida por Computadoras (CASE, por sus siglas en inglés)[ CITATION Ces06 \l 3082 ].

Según Pressman el UML es "un lenguaje estándar para escribir diseños de software", puede usarse para visualizar, especificar, construir y documentar los artefactos de un sistema de software intensivo. Este lenguaje está pensado para utilizarse en todos los métodos de

18

desarrollo, etapas del ciclo de vida de un software, dominios de aplicación y medios. Es un sistema notacional destinado a los sistemas de modelado que utilizan conceptos orientados a objetos. Es el estándar mundial que utilizan los desarrolladores, autores y proveedores de CASE[ CITATION Vic16 \l 3082 ].

## <span id="page-27-0"></span>**1.6Plataforma de desarrollo**

Una de las características fundamentales de las aplicaciones web, es el uso de la arquitectura Cliente–Servidor, la cual, describe con claridad la filosofía de funcionamiento de este tipo de aplicaciones. A continuación, se describen las tecnologías seleccionadas para la implementación del sistema.

## **Oddo 15**

Odoo es un conjunto de aplicaciones de código abierto que cubren todas las necesidades de una compañía: CRM, comercio electrónico, contabilidad, inventario, punto de venta, gestión de proyectos, etc. La propuesta única de valor de Odoo es ser muy fácil de usar y totalmente integrado[ CITATION Odo22 \l 3082 ].

Está desarrollado en Python, por lo que corre fácilmente en cualquier tipo de servidor. Su interfaz de trabajo se realiza por medio de una web, a la que los clientes se conectan por medio de un navegador. Gracias a su arquitectura modular, es posible seleccionar qué funcionalidades se quieren implantar en cada empresa, facilitando la integración en todo tipo de situaciones. Su base de datos es PostgreSQL, lo que nos garantiza un elevado desempeño y avanzadas posibilidades[ CITATION Ars16 \l 3082 ].

# **Ventajas de Odoo[ CITATION Sof22 \l 3082 ]**

- Movilidad. Es un software creado en la nube y por tanto se puede acceder 24/7 desde el ordenador o desde cualquier otro dispositivo móvil siempre que sea necesario.
- Herramienta ERP de uso fácil y adaptable.
- Flexibilidad de instalación. Instalando las apps que la compañía necesite pudiendo ampliar según las necesidades y el crecimiento de la misma.
- Gran usabilidad en todas las aplicaciones.
- Código abierto. Hay una gran comunidad de creadores que contribuyen al éxito y mejora de Odoo.
- Se adapta y es personalizable a empresas de diferentes sectores basándose sus necesidades y crecimiento.

## <span id="page-28-1"></span>**1.7 Lenguaje de programación**

## **Python 3.10.8**

Python es un lenguaje de programación ampliamente utilizado en las aplicaciones web, el desarrollo de software, la ciencia de datos y el *machine learning* (ML). Los desarrolladores utilizan Python porque es eficiente y fácil de aprender, además de que se puede ejecutar en muchas plataformas diferentes. El *software* Python se puede descargar gratis, se integra bien a todos los tipos de sistemas y aumenta la velocidad del desarrollo [ CITATION Ama22 \l 3082 ]. Para el desarrollo dela aplicación se utilizó Python debido a que es el lenguaje de programación que utiliza Odoo.

## <span id="page-28-0"></span>**1.8 Lenguaje de Marcas Extensible**

## **XML 1.0**

XML o Lenguaje de Marcado Extensible es un formato de texto que se utiliza para almacenar e intercambiar datos estructurados, bien sea que se trate de documentos, configuraciones, transacciones o simplemente datos. Es un lenguaje de marcado que define la estructura y el significado de los datos.

Este lenguaje de marcado de datos nació como resultado de la optimización del lenguaje SGML, un formato anterior que se utilizaba con el mismo propósito. Pero ¿para qué sirve XML? En términos concretos, XML funciona como un formato con el que se puede compartir información estructurada entre programas, computadoras y personas, principalmente a través de la red[ CITATION Fer22 \l 3082 ]. Para el desarrollo de la aplicación se utilizó XML debido a que es el lenguaje de marcas que utiliza Odoo.

#### <span id="page-29-0"></span>**1.9 Marco de trabajo**

## **OpenObject 1.0**

Marco de trabajo de código abierto, inteligente, profesional y rápido en el desarrollo de aplicaciones en Python. Está basado en la arquitectura modelo-vista-controlador, además de poseer Inteligencia de Negocios, Mapeador Relacional de Objetos (ORM), casos de pruebas, motores de flujos de trabajo, grabador de módulos, envases de módulos, entre otros. OpenObject ofrece, en un solo paquete el componente básico para la construcción de una aplicación de negocios: multilenguaje, servicios web, campos traducibles, ingeniería de reportes, PostgreSQL, Python como lenguaje de programación y licencia GNU AGPL v3[ CITATION Odo22 \l 3082 ]. Se utilizó como framework OpenObject debido a que es el que utiliza Odoo.

#### **1.10 Herramientas para administrar la Gestión de Base de Datos**

## **PgAdmin 4**

Es una aplicación gráfica para gestionar y administrar las bases de datos PostgreSQL. PgAdmin se diseña para responder a las necesidades de la mayoría de los usuarios, desde escribir simples consultas SQL hasta desarrollar bases de datos complejas. La interfaz gráfica soporta todas las características de PostgreSQL y hace simple la administración. Está disponible en más de una docena de lenguajes y para varios sistemas operativos, incluyendo Microsoft Windows, Linux, MacOSX y Solaris [CITATION pgA22 \l 3082 ].

# **Postgresql 14**

PostgreSQL es un potente sistema de base de datos relacional de objetos de código abierto que utiliza y amplía el lenguaje SQL combinado con muchas características que almacenan y escalan de forma segura las cargas de trabajo de datos más complicadas. PostgreSQL viene con muchas funciones destinadas a ayudar a los desarrolladores a crear aplicaciones, a los administradores a proteger la integridad de los datos y crear entornos tolerantes a fallas, y ayudarlo a administrar sus datos sin importar cuán grande o pequeño sea el conjunto de datos. Además de ser gratuito y de código abierto, PostgreSQL es altamente extensible. Por ejemplo, puede definir sus propios tipos de datos, crear funciones personalizadas e incluso escribir código de diferentes lenguajes de programación sin volver a compilar su base de datos[ CITATION Pos \l 3082 ]. Se utilizó como sistema gestor de base de datos debido a que es el que usa Odoo.

## **1.11 Entorno de Desarrollo Integrado (IDE)**

Un entorno de desarrollo integrado (IDE) es un programa con numerosas características que respalda muchos aspectos del desarrollo de software. El IDE de Visual Studio es un panel de inicio creativo que se puede usar para editar, depurar y compilar código y, después, publicar una aplicación. Aparte del editor y el depurador estándar que proporcionan la mayoría de IDE, Visual Studio incluye compiladores, herramientas de finalización de código, diseñadores gráficos y muchas más características para facilitar el proceso de desarrollo de software[ CI-TATION Mic22 \l 3082 ].

#### **1.12 Conclusiones Parciales del Capítulo**

- En consecuencia, del estudio realizado en este capítulo se obtuvo como resultado la realización del diseño teórico de la investigación, de igual forma quedando evidenciados los principales conceptos relacionados con el tema.
- Se analizaron algunos de los sistemas existentes en la actualidad, permitiendo tomar en cuenta algunas funcionalidades y aspectos positivos de cada uno para la construcción de la propuesta de solución.

 De acuerdo con el análisis de las herramientas de desarrollo se decidió utilizarla metodología XP como guía para el desarrollo del software.

#### <span id="page-32-2"></span>**2 CAPÍTULO II: DISEÑO DE LA SOLUCIÓN PROPUESTA AL PROBLEMA CIENTÍFICO**

#### <span id="page-32-1"></span>**2.1 DESCRIPCIÓN DE LA PROPUESTA DE SOLUCIÓN**

Como solución a la problemática descrita anteriormente se propone implementar un sistema de gestión que permita darle seguimiento al proceso de los contratos, así como tener registros de los diferentes tipos de licencias. Además, gestionará los trabajadores del centro listándolos por sus respectivos departamentos. El sistema también contará con la opción de buscar la información de cualquier trabajador para ser mostrada al usuario y podrá exportar dicha información a un archivo EXCEL.

#### <span id="page-32-0"></span>**2.2 Descripción del Sistema para la Gestión de Recursos Humanos**

Para resolver la problemática propuesta se analizan las características que debe tener el sistema para que se cumpla con el objetivo planteado. Para ello se identifican las funcionalidades y requisitos no funcionales del sistema para la gestión de recursos humanos.

A continuación, se listan las funcionalidades que a partir de los procesos de negocio estudiados y las tareas realizadas en el Departamento de Recursos Humanos de la facultad CITEC fueron identificadas:

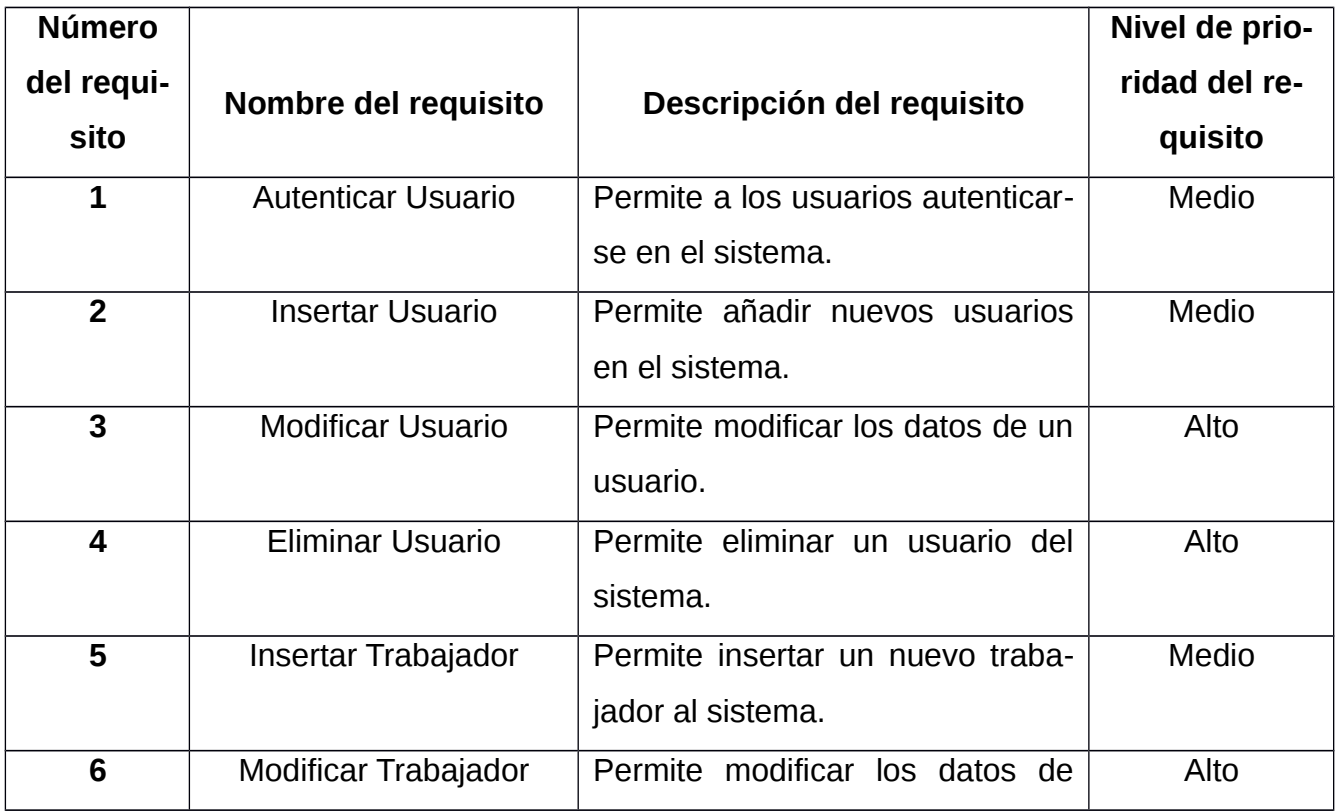

#### <span id="page-32-3"></span>*Tabla 1 Requisitos funcionales del sistema.*

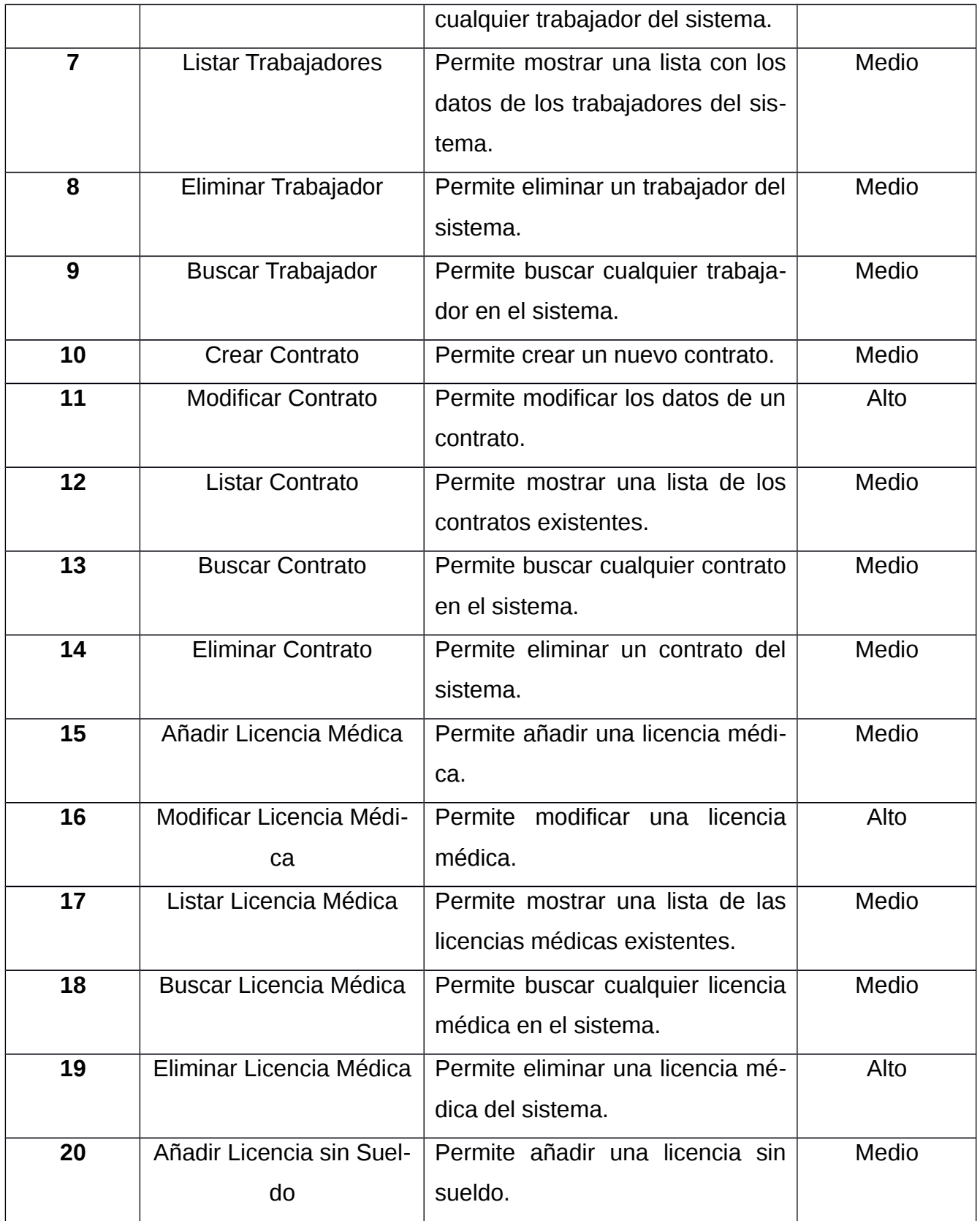

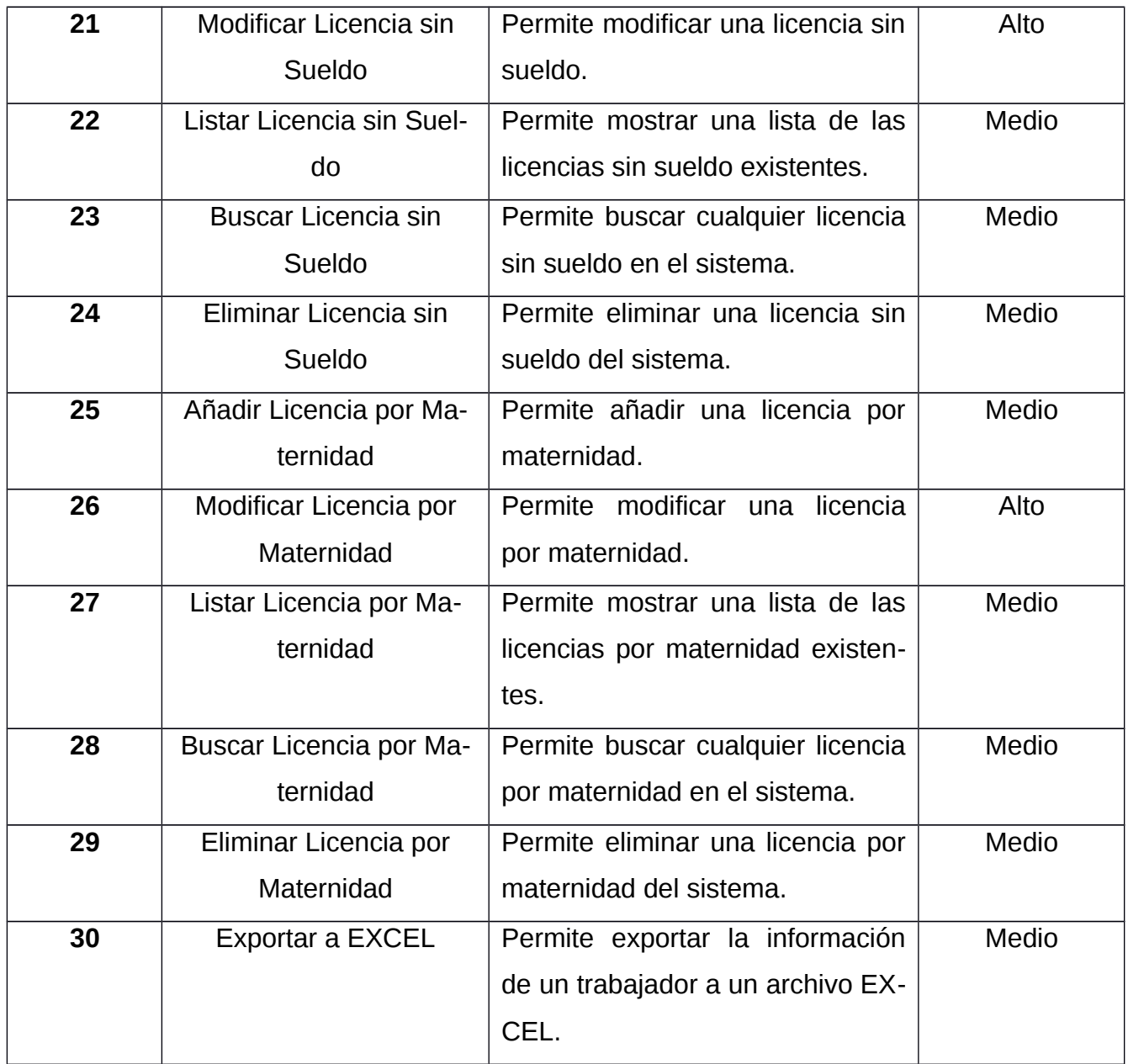

#### <span id="page-34-0"></span>**2.3 Requisitos no funcionales del sistema**

Las propiedades del producto en un software, constituyen las cualidades que debe tener para su correcto funcionamiento. Se tuvo en cuenta las propiedades del producto para la realización de la solución propuesta, atendiendo a los siguientes requerimientos definidos anteriormente con el cliente **[ CITATION ISo05 \l 3082 ]**:

#### **Software**

Características del software de los ordenadores donde se desee instalar:

• Sistema operativo: Windows 7 o superior.

#### **Hardware**

Características de hardware de los ordenadores donde se desee instalar:

- RAM: 2 GB o superior.
- Procesador: Intel(R) Dual Core CPU @ 2.50 GHz.
- Espacio en disco disponible: 50 GB.

## **Seguridad**

El sistema requiere la autenticación como primera acción, con una dirección de correo única y una contraseña, que deben ser de conocimiento exclusivo de la persona que se autentica. Los permisos de acceso al sistema podrán ser cambiados solamente por el administrador de acceso al sistema.

La información solo puede ser modificada por aquellos usuarios autorizados.

La institución debe garantizar la seguridad de los datos almacenados en la computadora donde se utiliza la aplicación, debido a que la base de datos con la que trabaja la aplicación estará en la propia computadora.

#### <span id="page-35-0"></span>**2.4 Modelo de datos**

Para darle solución a la problemática planteada se obtuvo un modelo relacional de datos, que se desarrolló en la herramienta Visual Paradigm 8.0 para el diseño y análisis lógico de los datos. A continuación, se representa en la siguiente figura donde se aprecia la relación de datos:

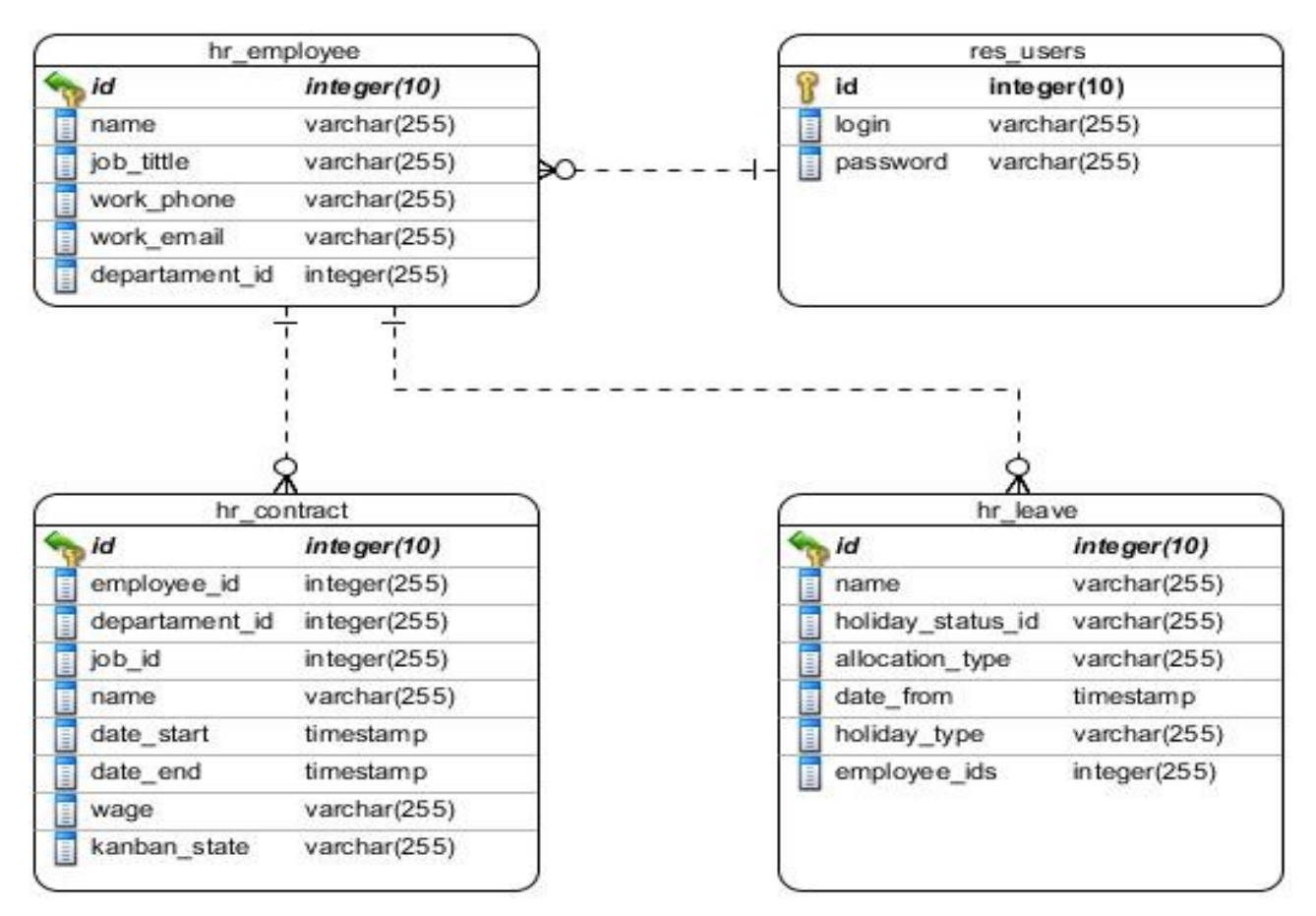

#### <span id="page-36-1"></span>*Ilustración 1 Modelo de datos de la base de datos. Fuente (elaboración propia)*

#### <span id="page-36-0"></span>**2.5 Planeación usando historias de usuario**

El artefacto que genera XP para describir el funcionamiento y características de la aplicación son las HU. Estas son el equivalente a los casos de uso empleados en otras metodologías. Deben poder ser programadas en un tiempo entre una y tres semanas. Si la estimación es superior a tres semanas, debe ser dividida en dos o más historias. Si es menos de una semana, se debe combinar con otra historia [CITATION Pen16 \l 3082 ].

Las HU correspondientes al software fueron creadas especificando la prioridad de cada una de ellas. Están representadas mediante tablas con los siguientes elementos:

- **Número:** Número de la HU, incremental en el tiempo.
- **Nombre:** Nombre que identifica la HU.
- **Referencia:** Es el conjunto de HU de las cuales depende la actual.
- **Prioridad:** Esta característica es dada por el cliente con los valores: alta, media o baja

en dependencia de la importancia y orden de la implementación.

- $\checkmark$  Baja: Se le otorga a las HU que constituyen funcionalidades que sirven de ayuda al control de elementos asociados al equipo de desarrollo, a la estructura, y no tienen que ver directamente con el sistema en desarrollo.
- $\checkmark$  Media: Se le otorga a las HU que resultan para el cliente como funcionalidades a tener en cuenta, sin que estas tengan una afectación sobre el sistema que se esté desarrollando.
- $\checkmark$  Alta: Se le otorga a las HU que resultan funcionalidades fundamentales en el desarrollo del sistema, las que el cliente define como principales para el control del sistema.
- **Iteración Asignada:** Número de la iteración en la cual se desarrollará la HU.
- **Puntos Estimados:** Tiempo estimado en días que se le asignará.
- **Descripción:** Breve descripción del proceso que define la historia.
- **Observaciones:** Alguna acotación importante a señalar sobre la historia.

A continuación, se muestra el nombre de cada una de las historias de usuario del sistema.

- HU 1: Autenticar Usuario e Insertar Usuario
- HU 2: Modificar Usuario y Eliminar Usuario
- HU 3: Insertar Trabajador, Modificar Trabajador y Eliminar Trabajador
- HU 4: Listar Trabajadores y Buscar Trabajador
- HU 5: Crear Contrato, Modificar Contrato y Eliminar Contrato
- HU 6: Listar Contrato y Buscar Contrato
- HU 7: Añadir Licencia Médica, Modificar Licencia Médica y Eliminar Licencia Medica
- HU 8: Listar Licencia Médica y Buscar Licencia Medica
- HU 9: Añadir Licencia sin Sueldo, Modificar Licencia sin Sueldo y Eliminar Licencia sin Sueldo
- HU 10: Listar Licencia sin Sueldo y Buscar Licencia sin Sueldo
- HU 11: Añadir Licencia por Maternidad, Modificar Licencia por Maternidad y
- Eliminar Licencia por Maternidad
- HU 12: Listar Licencia por Maternidad y Buscar Licencia por Maternidad
- HU 13: Exportar a EXCEL

# <span id="page-38-2"></span>*Tabla 2 HU 1. Autenticar usuario e Insertar Usuario*

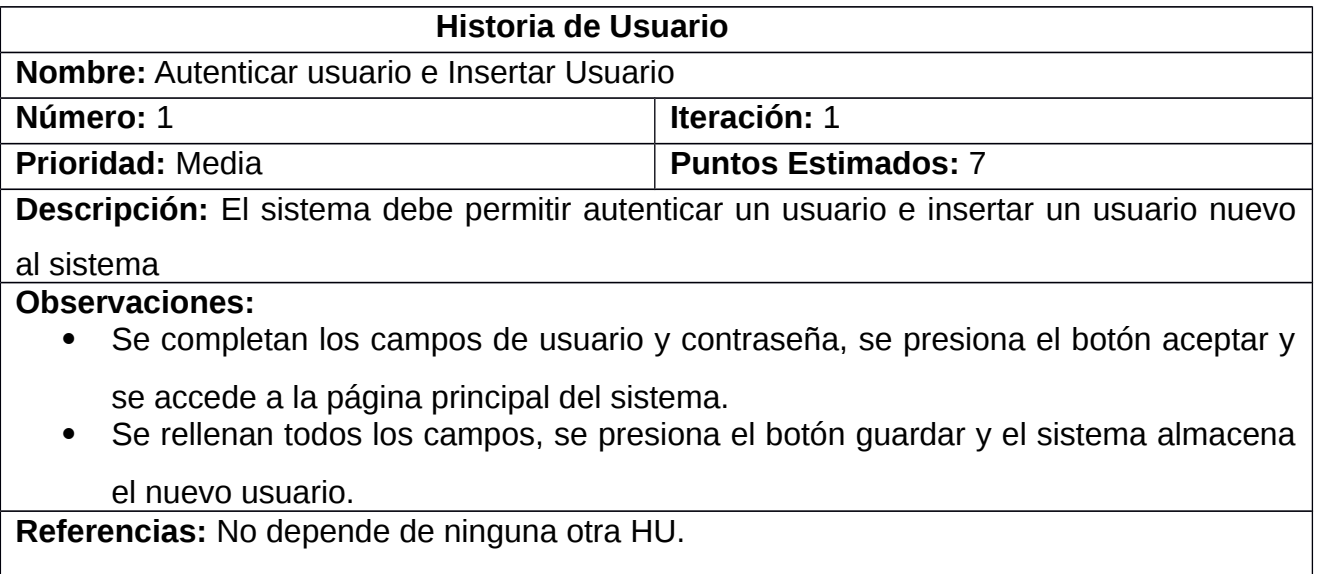

# <span id="page-38-1"></span>*Tabla 3 HU 13. Exportar a EXCEL*

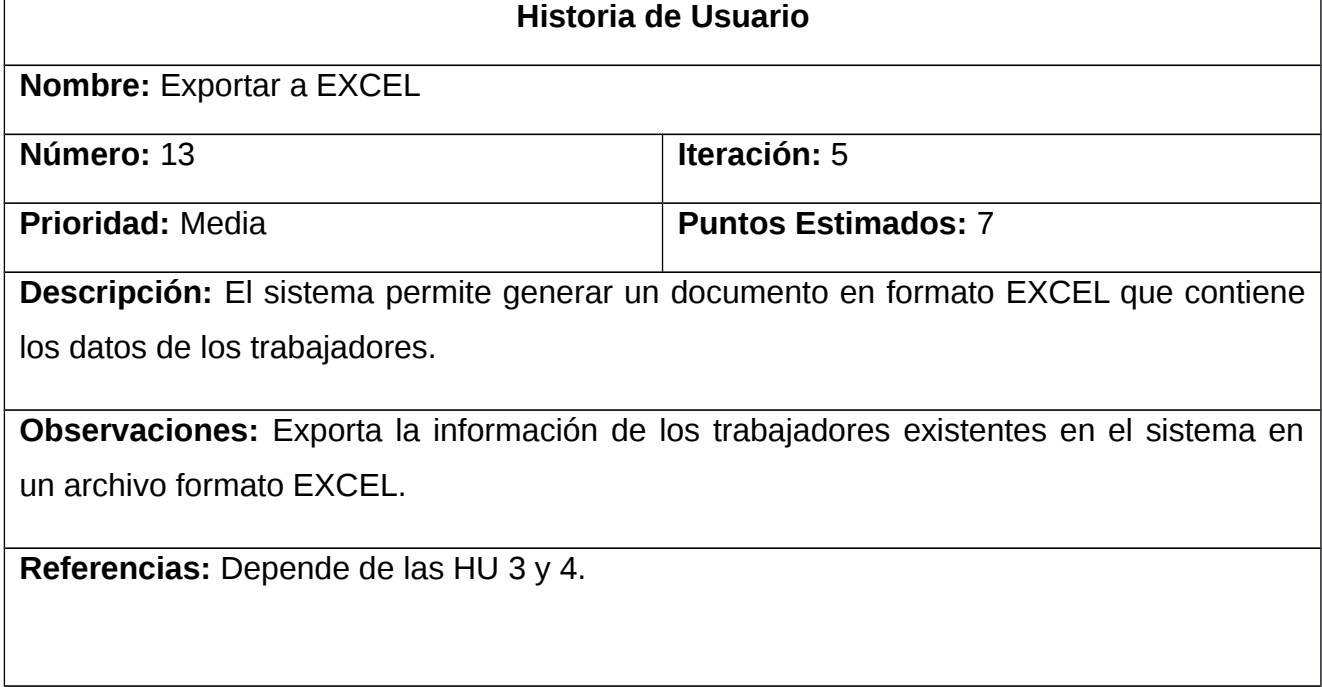

# <span id="page-38-0"></span>*Tabla 4 HU 2. Modificar Usuario y Eliminar Usuario*

**Historia de Usuario**

*Capítulo II*

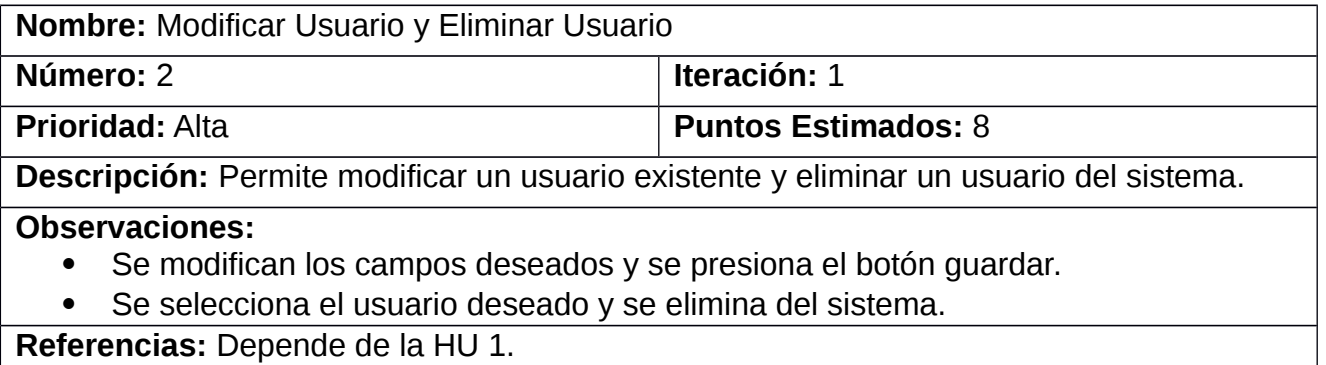

## <span id="page-39-0"></span>**2.6 Estimación del esfuerzo por HU**

Las estimaciones de esfuerzo asociado a la implementación de las historias la establecen los programadores utilizando como medida el punto **[ CITATION Pen16 \l 3082 ]**, lo que se conoce como estimación de esfuerzo por puntos. Para ello los programadores definen una puntuación para cada HU de acuerdo a la complejidad de implementación de la misma para ellos, teniendo en cuenta una medida de tiempo por cada punto de estimación. A continuación, se muestra la estimación de esfuerzo por cada HU:

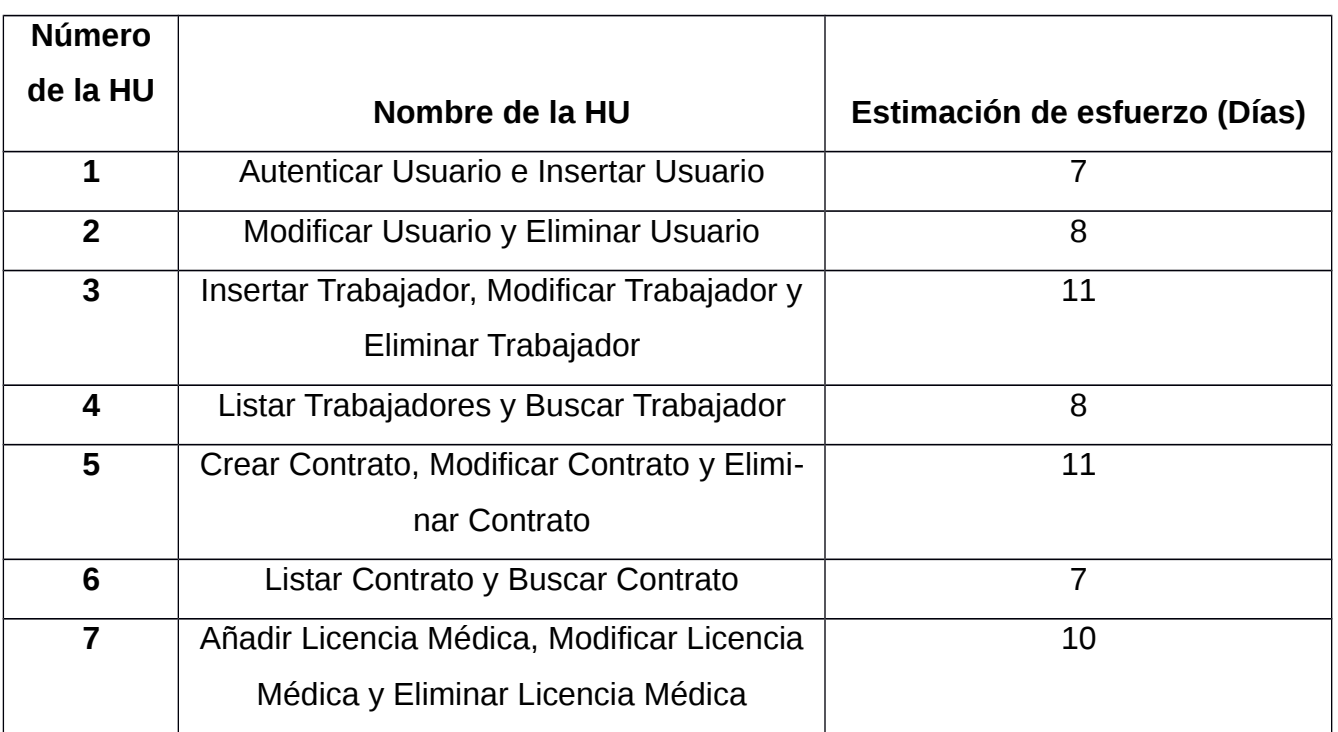

# <span id="page-39-1"></span>*Tabla 5 Estimación de esfuerzo por HU. Fuente. Elaboración propia*

*Capítulo II*

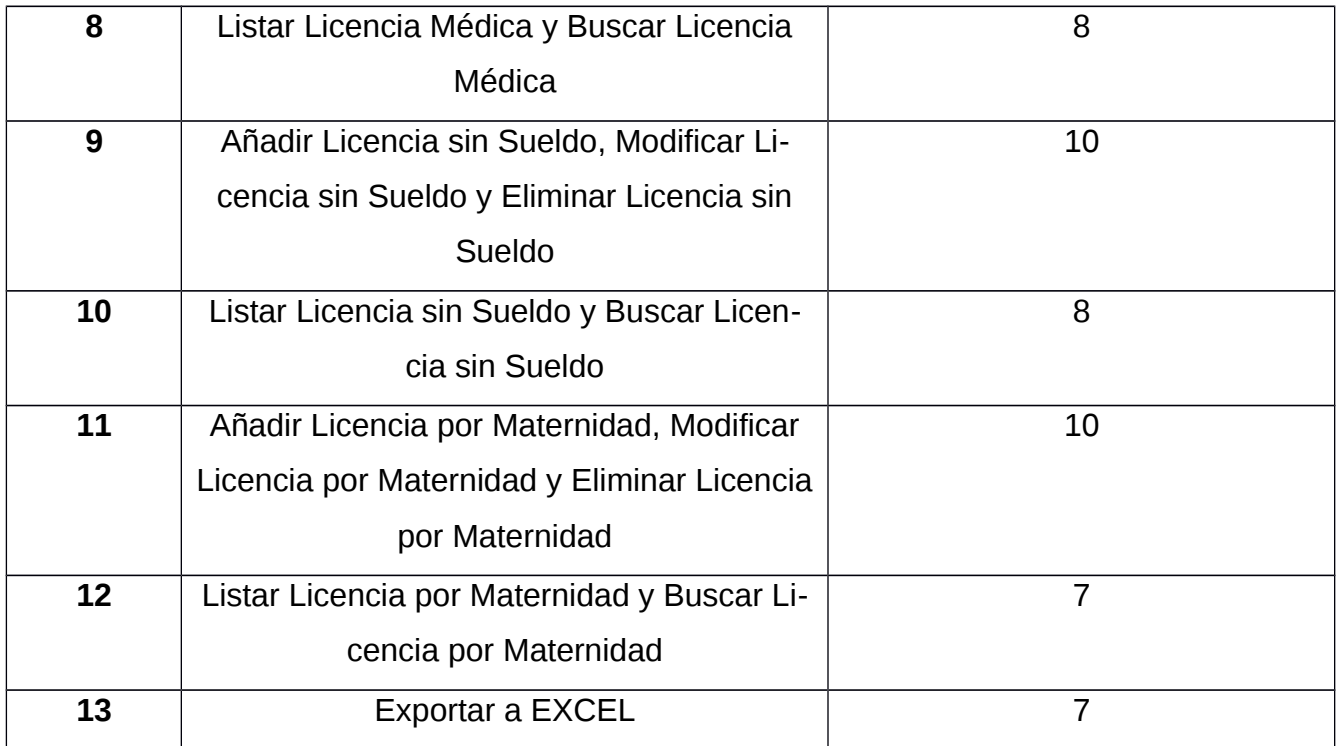

Al realizar la estimación de esfuerzo por puntos, el tiempo de desarrollo obtenido fue de 112 días. Los tiempos estimados de las HU variaron de 7 a 11 días.

# <span id="page-40-0"></span>**2.7Plan de iteraciones**

Luego de estimar el tiempo de desarrollo de las HU, como parte de la metodología XP, se procede a realizar el plan de iteraciones para así implementar por un orden lógico cada una de las funcionalidades propuestas. A continuación, el plan de iteraciones:

- **Iteración 1:** En esta iteración se confecciona la arquitectura del software, se realiza la conexión a la base de datos, y se diseñan las interfaces. Se desarrollan las HU del número 1 al 4 correspondientes a la gestión de usuarios que utilizan el sistema y a la gestión de trabajadores. Como resultado se obtendrá la aplicación en un 30 % de su implementación.
- **Iteración 2:** Se desarrollan las HU número 5 y 6 que son las encargadas de la gestión de contratos. Como resultado se obtendrá la aplicación en un 46 % de su implementación aproximadamente.
- **Iteración 3:** Se desarrollan las HU número 7 y 8 que son las encargadas de gestionar las licencias médicas. Como resultado se obtendrá la aplicación al 62% de su implementación aproximadamente.
- **Iteración 4:** Se desarrollan las HU del número 9 al 12 que son las encargadas de gestionar las licencias sin sueldo y las licencias por maternidad. Como resultado se obtendrá la aplicación al 92% de su implementación aproximadamente.
- **Iteración 5:** Se le da solución a la HU 13 que es la encargada de exportar a EXCEL. Al finalizar se desarrollan pruebas de aceptación y unitarias obteniendo un 100 % de la aplicación, lista para realizar la entrega final del software.

## <span id="page-41-0"></span>**2.8 Plan de duración de las entregas**

El cálculo del tiempo se realizó teniendo en cuenta que una semana de trabajo consta de 5 días laborales que constan de 8 horas dedicadas. La siguiente tabla muestra el plan de iteraciones con el tiempo empleado en cada una de ellas y las HU que las componen.

| Itera-<br>ción | Orden de las HU a implementar | Duración total (Días) |
|----------------|-------------------------------|-----------------------|
|                | De la 1 a la 4                | 34                    |
|                | 5 <sub>V</sub> 6              | 18                    |
| 3              | 7 v 8                         | 18                    |
|                | De la 9 a la 12               | 35                    |
| 5              |                               |                       |

<span id="page-41-3"></span>*Tabla 6 Plan de iteraciones. Fuente. Elaboración propia*

# <span id="page-41-1"></span>**2.9 Plan de entrega**

El plan de entregas es una definición de cada una de las entregas de la solución que se le entregará al cliente, con su respectiva fecha acordada previamente con este en reuniones al inicio del proyecto. Según el cálculo de tiempo de las iteraciones se confeccionó el siguiente plan de entregas, en el cual se tiene como fecha definitiva el 11 de noviembre de 2022.

| HU |                         |            |                               |           | 1ra Iteración   2da Iteración   3ra Iteración   4ta Iteración   5ta Iteración |
|----|-------------------------|------------|-------------------------------|-----------|-------------------------------------------------------------------------------|
|    | 25 de agosto $\vert$ 12 |            | $de \vert 4$<br>$de \vert 30$ | $de$   11 | de                                                                            |
|    | de 2022                 | septiembre | septiembre                    | noviembre | noviembre                                                                     |

<span id="page-41-2"></span>*Tabla 7 Plan de entregas. Fuente: Elaboración propia*

*Capítulo II*

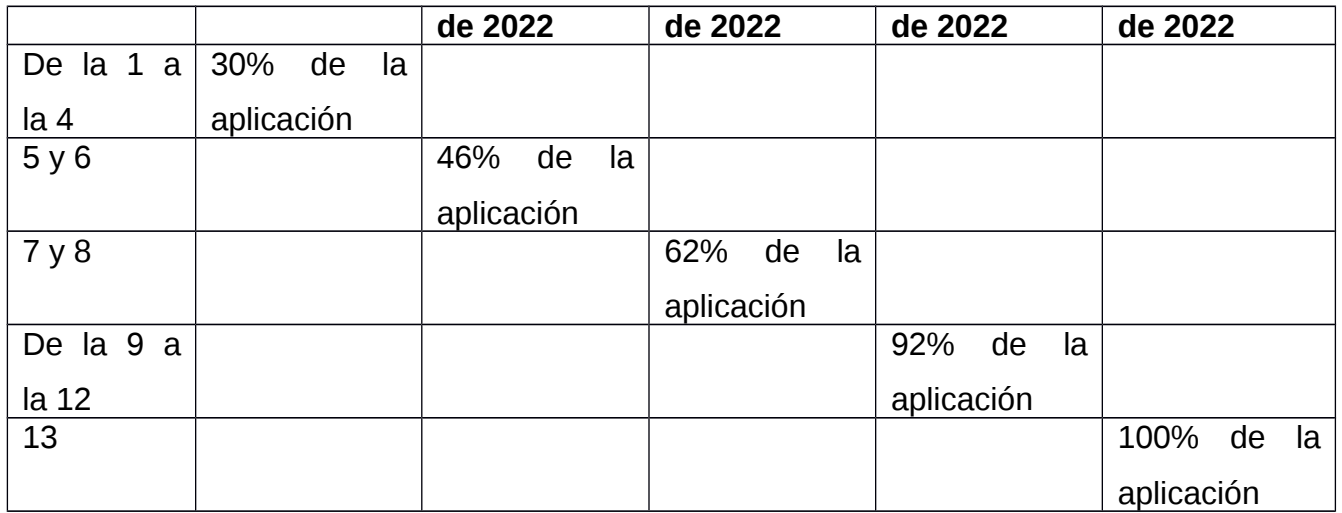

#### <span id="page-42-0"></span>**2.10 Tarjetas CRC**

La metodología XP sugiere diseños simples y sencillos para conseguir que sea fácil y entendible, logrando menos tiempo y esfuerzo a la hora de desarrollar. La utilización de tarjetas CRC "*Class Responsibility Collaboration*" es una técnica de diseño orientada a objetos. El objetivo de la misma es hacer, mediante tarjetas, un inventario de las clases que se van a nece sitar para implementar el sistema y la forma en que van a interactuar, esperando que el diseño sea lo más simple posible, verificando las especificaciones del sistema [ CITATION Rog07 \l 3082 ].

Con la intención de esbozar rápidamente varias ideas diferentes para el diseño de alguna característica de un sistema orientado a objetos, dos o más miembros del equipo escriben en fichas los nombres de las clases más destacadas involucradas en la característica. Luego, las tarjetas se completan con listas de las responsabilidades de cada clase y los nombres de los colaboradores, es decir, otras clases de las que dependen para llevar a cabo sus propias responsabilidades [ CITATION Agi22 \l 3082 ].

A continuación, se muestra un ejemplo de una tarjeta CRC:

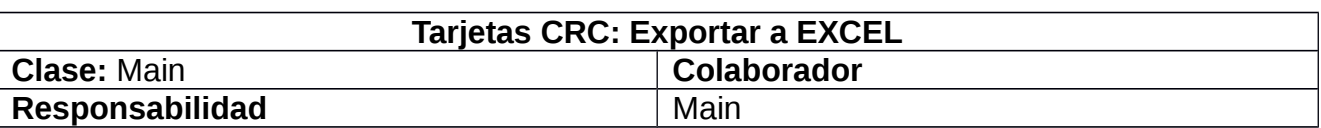

# <span id="page-42-1"></span>*Tabla 8 Tarjeta CRC. Exportar a EXCEL*

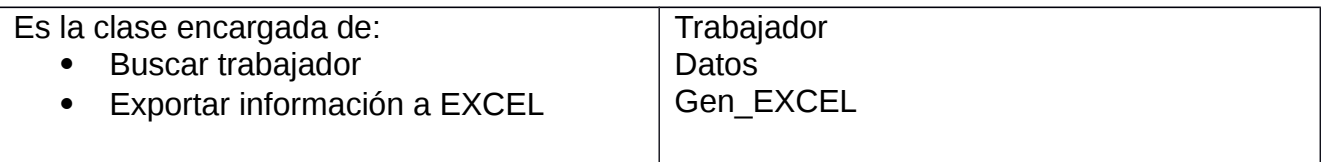

<span id="page-43-1"></span>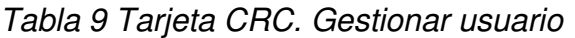

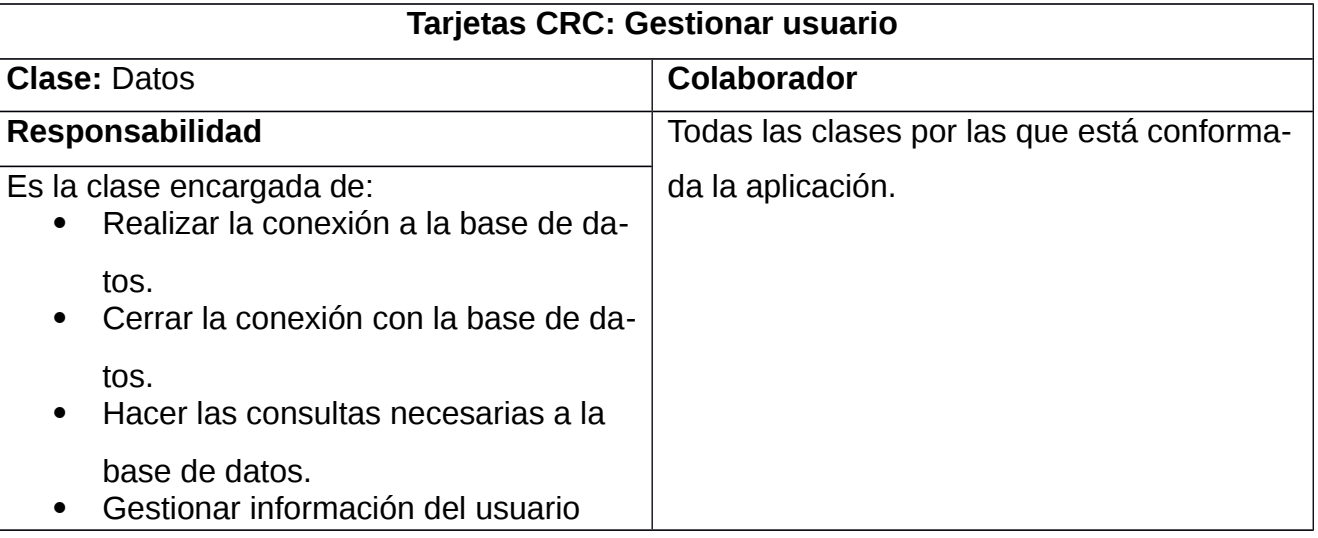

#### <span id="page-43-0"></span>**2.11 Arquitectura del sistema de gestión de recursos humanos**

El patrón Modelo-Vista-Controlador (MVC) surge con el objetivo de reducir el esfuerzo de programación, necesario en la implementación de sistemas múltiples y sincronizados de los mismos datos, a partir de estandarizar el diseño de las aplicaciones. El patrón MVC es un paradigma que divide las partes que conforman una aplicación en el Modelo, las Vistas y los Controladores, permitiendo la implementación por separado de cada elemento, garantizando así la actualización y mantenimiento del *software* de forma sencilla y en un reducido espacio de tiempo. A partir del uso de *frameworks* basados en el patrón MVC se puede lograr una mejor organización del trabajo y mayor especialización de los desarrolladores y diseñadores [CITATION Día \l 3082 ]**.**

Partes del MVC [ CITATION Día \l 3082 ]:

 **El Modelo:** contiene una representación de los datos que maneja el sistema, su lógica de negocio, y sus mecanismos de persistencia.

- **La Vista:** o interfaz de usuario, que compone la información que se envía al cliente y los mecanismos de interacción con éste.
- **El Controlador:** actúa como intermediario entre el Modelo y la Vista, gestionando el flujo de información entre ellos y las transformaciones para adaptar los datos a las necesidades de cada uno.

Este modelo de arquitectura presenta varias ventajas [ CITATION Día \l 3082 ]:

- Separación clara entre los componentes de un programa; lo cual permite su implementación por separado.
- Interfaz de Programación de Aplicaciones API (Aplication Programming Interface) muy bien definida; cualquiera que use el API, podrá reemplazar el Modelo, la Vista o el Controlador, sin aparente dificultad.
- Conexión entre el Modelo y sus Vistas dinámica; se produce en tiempo de ejecución, no en tiempo de compilación.

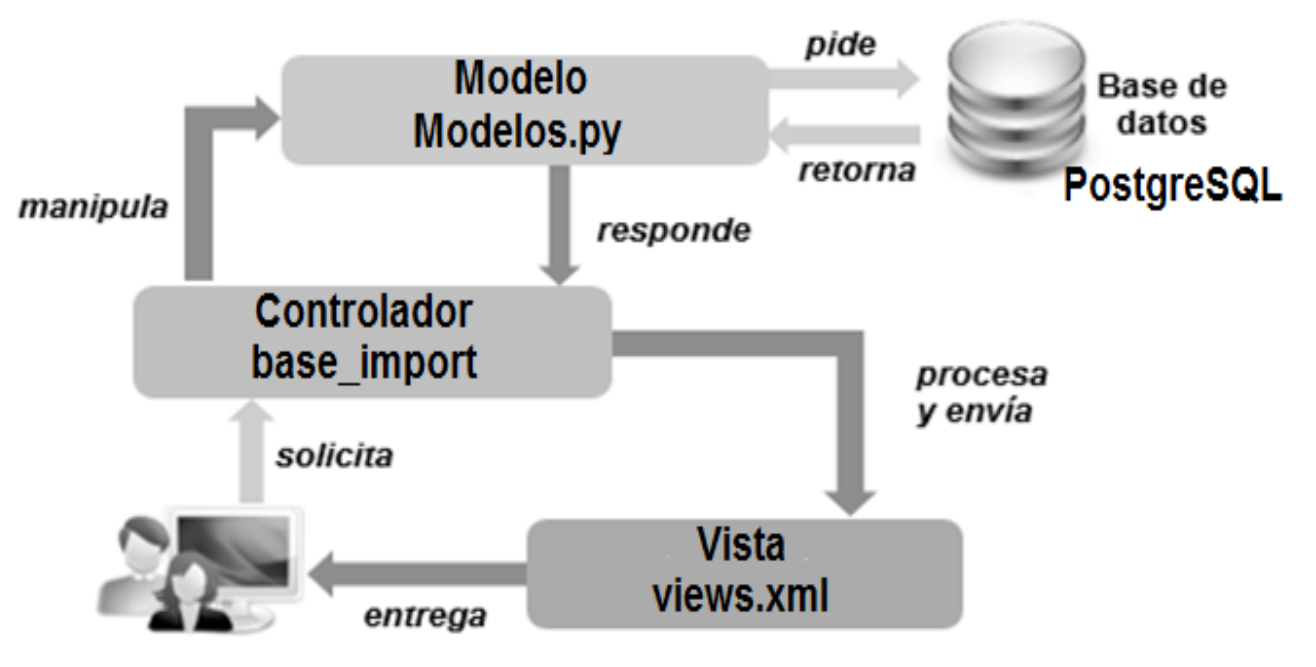

<span id="page-44-0"></span>*Ilustración 2 Modelo de arquitectura (Modelo-Vista-Controlador)* 

Para el desarrollo de la propuesta de solución se utiliza el patrón arquitectónico MVC debido a que este separa la lógica de negocio de la interfaz de usuario en tres capas diferentes, cada una con funcionalidades bien definidas, reduciendo esfuerzo en la implementación de la aplicación y garantizando una mejor organización del trabajo.

## **Modelo**

Representa la información con la que trabaja la aplicación, es decir, su lógica de negocio, así como acceder a la capa de almacenamiento de datos. Lo ideal es que el modelo sea independiente del sistema de almacenamiento. Por lo que se definen reglas de negocio (la funcionalidad del sistema), las cuales, pueden estar también en los controladores, directamente en las acciones. Notificará a las vistas los cambios que en los datos pueda producir un agente externo si se está ante un modelo activo [CITATION Ala \l 3082 ]. En Odoo la capa modelo es definida por objetos Python cuyos datos son almacenados en una base de datos PostgreSQL. El mapeo de la base de datos es gestionado automáticamente por Odoo, y el mecanismo responsable por esto es el Modelo Objeto Relacional (ORM)[ CITATION Odo221 \l 3082 ].

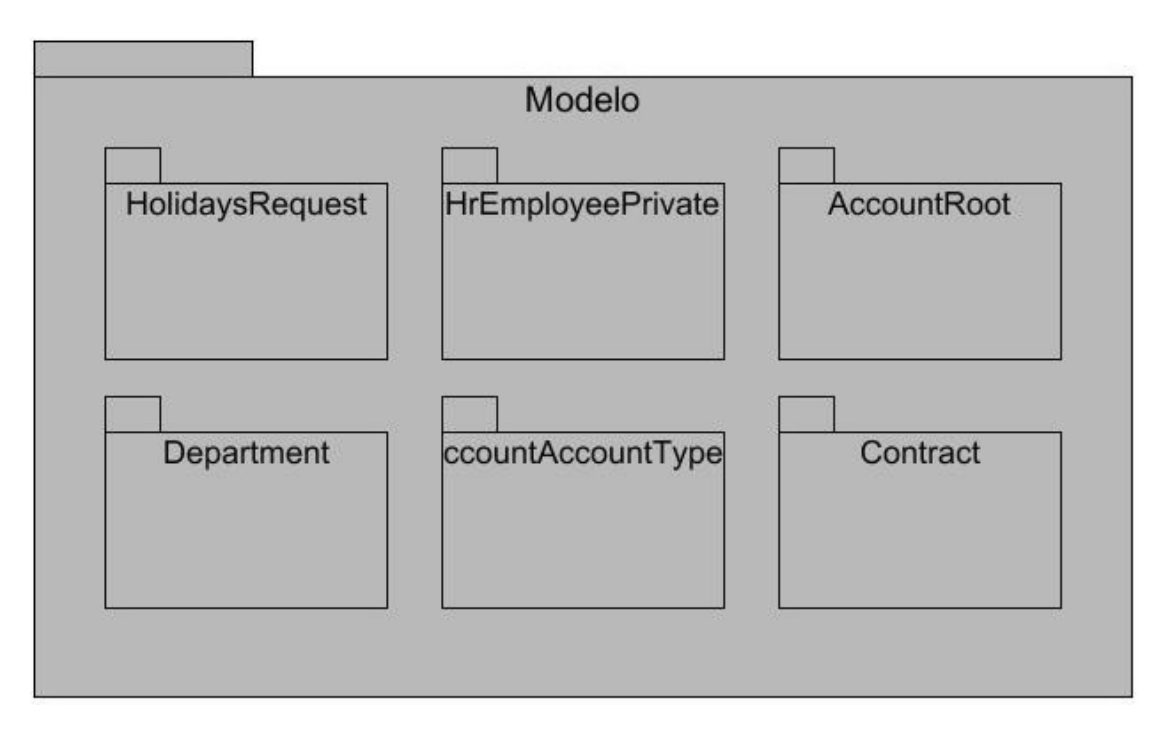

<span id="page-45-0"></span>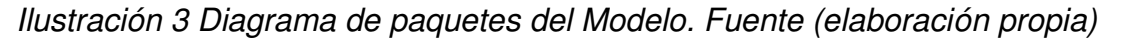

# **Vista**

Transforma el modelo en una página web, permite al usuario interactuar con ella. Recibir datos procesados por el controlador o del modelo y mostrarlos al usuario. Tienen un registro de su controlador asociado [ CITATION Ala \l 3082 ]. En Odoo las vistas son definidas usando XML, las cuales son usadas por el marco de trabajo del cliente WEB para generar vistas HTML de datos[ CITATION Odo221 \l 3082 ].

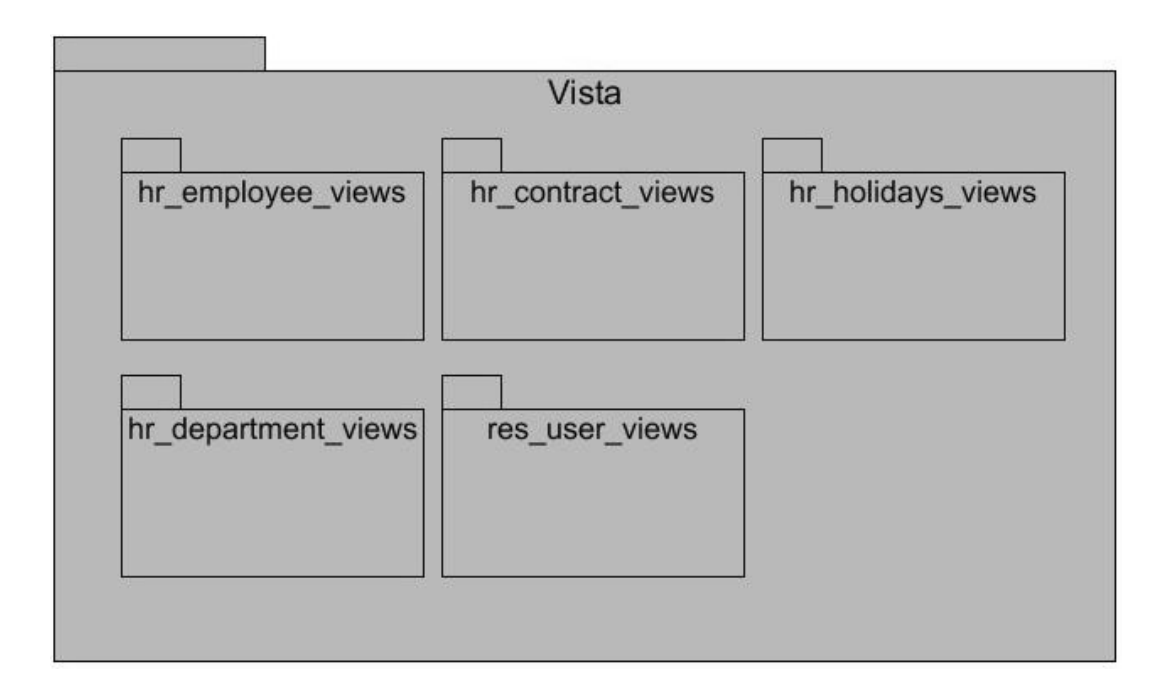

<span id="page-46-0"></span>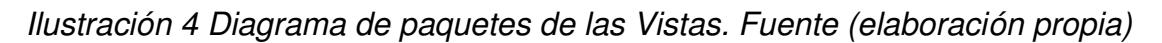

# **Controlador**

Se encarga de procesar las iteraciones del usuario y realiza los cambios apropiados en el modelo o en la vista. Recibir los eventos de entrada. Contiene reglas de gestión de eventos. Estas acciones pueden suponer peticiones al modelo o a las vistas. Una de estas peticiones a la vista puede ser una llamada a los métodos [ CITATION Ala \l 3082 ]. En Odoo no es necesario el uso de clases controladoras para módulos sencillos.

En Odoo el controlador se manifiesta a través del modelo controller.py, presente en el archivo base import.py, el cual es el encargado de hacer peticiones al modelo cuando se hace alguna solicitud de la información por parte del cliente.

## <span id="page-47-0"></span>**2.12 Patrones de diseño**

*"Los patrones de diseño son el esqueleto de las soluciones a problemas comunes en el desarrollo de software."* En otras palabras, brindan una solución ya probada y documentada a problemas de desarrollo de software que están sujetos a contextos similares [ CITATION NTe14 \l 3082 ]; ayudan al éxito del proyecto, pues permiten la reutilización de código, garantizan la robustez y extensibilidad del *software[ CITATION NTe14 \l 3082 ]*. Son útiles pues en el desarrollo del software:

- Ahorran tiempo.
- Ayudan a estar seguro de la validez del código.
- Establecen un lenguaje común.

# **Patrones (GRASP) utilizados**

Lo esencial de un diseño de objetos lo constituye el diseño de las interacciones de objetos y la asignación de responsabilidades. Las decisiones que se tomen pueden influir profundamente en la extensibilidad, claridad y mantenimiento del sistema de software de objetos, además en el grado y calidad de los componentes reutilizables, por esta razón, durante el diseño se deben realizar los casos de usos con objetos basado en los patrones GRASP[ CITATION Gir11 \l 3082 ].

Los patrones GRASP codifican buenos principios y sugerencias relacionados frecuentemente con la asignación de responsabilidades. Los patrones utilizados en el desarrollo de la investigación son[ CITATION Gir11 \l 3082 ].

- **Patrón alta cohesión:** Cada elemento del diseño debe realizar una labor única dentro del sistema, no desempeñada por el resto de los elementos y auto-identificable, lo que facilita la organización del proyecto y que estas no estén sobrecargadas de funcionalidades ajenas.
- **Bajo acoplamiento:** Este patrón expresa que entre las clases deberán existir pocas ataduras, es decir, estas estarán lo menos relacionadas posible. De esta forma en caso de producirse una modificación en alguna de ellas se tiene la mínima repercusión posible en el resto de las clases.

*Capítulo II*

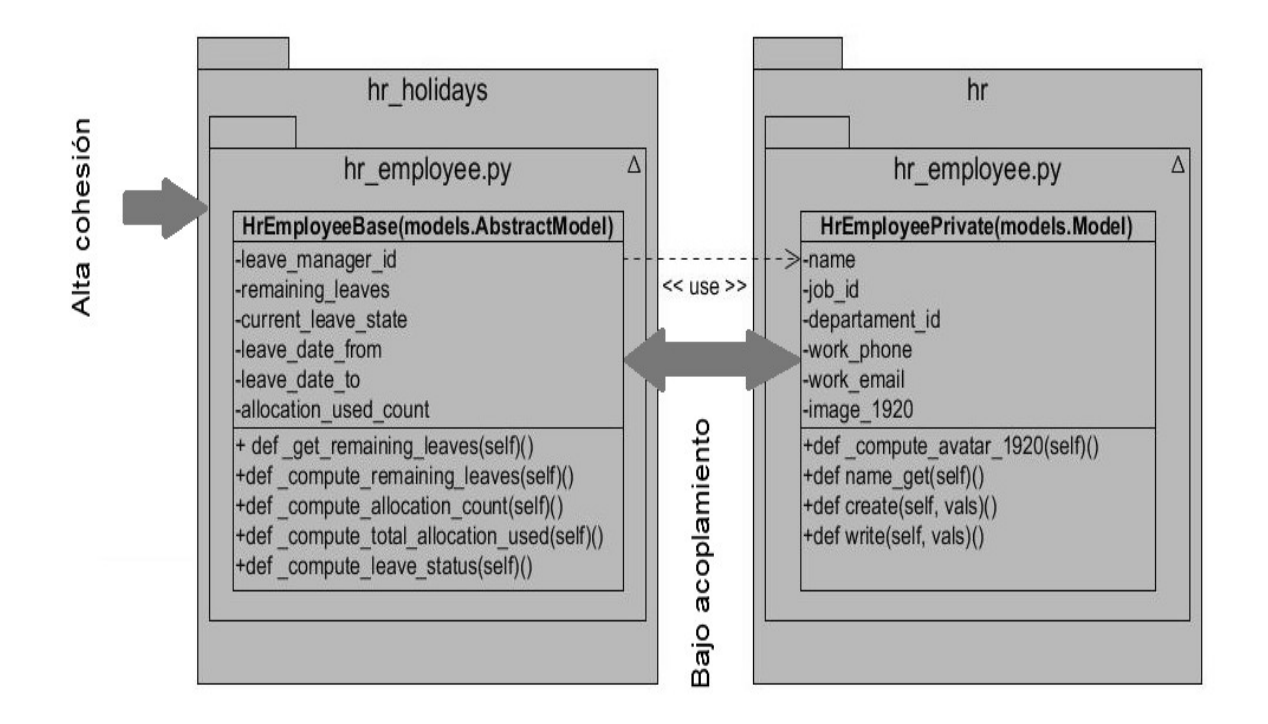

# <span id="page-48-1"></span>*Ilustración 5 Patrones GRASP. Fuente (elaboración propia)*

## <span id="page-48-0"></span>**2.13 Conclusiones parciales del capítulo**

La metodología XP permitió realizar el análisis y diseño de la aplicación, generando los elementos fundamentales para el desarrollo del sistema de gestión de recursos humanos de la facultad CITEC.

Se definieron las historias de usuario que describen los aspectos principales a tener en cuenta para el desarrollo de la solución. Se precisó la prioridad de cada HU puntualizando el orden de su implementación y las iteraciones en que fueron implementadas.

## <span id="page-49-1"></span>**3 CAPÍTULO III: VALIDACIÓN DE LA SOLUCIÓN PROPUESTA**

A partir del diseño realizado en el capítulo 2, se llega a la codificación del sistema. Para realizar la validación del software con el objetivo de comprobar que funciona según lo diseñado y que las funcionalidades se han implementado de forma adecuada.

## <span id="page-49-0"></span>**3.1 Tareas de Ingeniería**

La metodología de software XP plantea que la implementación de un software se hace iterativamente. Durante cada iteración se desarrollan un conjunto de HU definidas por el cliente y descritas por el equipo de desarrollo. En esta fase de implementación las HU se dividen en tareas de ingeniería, las cuales son asignadas a los programadores para ser implementadas durante la iteración correspondiente[ CITATION Rog07 \l 3082 ].

Las tareas de ingeniería serán representadas mediante tablas divididas por las siguientes secciones[ CITATION JJG06 \l 3082 ].

- **Número de Tarea:** los números de cada tarea deben ser consecutivos.
- **Nombre de la Tarea:** nombre que identifica a la tarea.
- **Número de Historia de Usuario:** número de la historia de usuario a la que pertenece la tarea.
- **Tipo de Tarea:** las tareas pueden ser de Desarrollo, Corrección, Mejora.
- **Puntos Estimados:** tiempo estimado en días que se le asignará a cada tarea.
- **Fecha Inicio:** fecha en que comienza la tarea.
- **Fecha Fin:** fecha en que se concluye la tarea.
- **Programadores Responsables:** nombre y apellidos de los programadores que van a desarrollar la tarea.
- **Descripción:** descripción de la tarea.

A continuación, en la tabla se muestra una de las tareas de ingeniería correspondiente a la HU 1 de la primera iteración.

<span id="page-49-2"></span>*Tabla 10 Tarea de ingeniería HU1*

## **Tarea de Ingeniería**

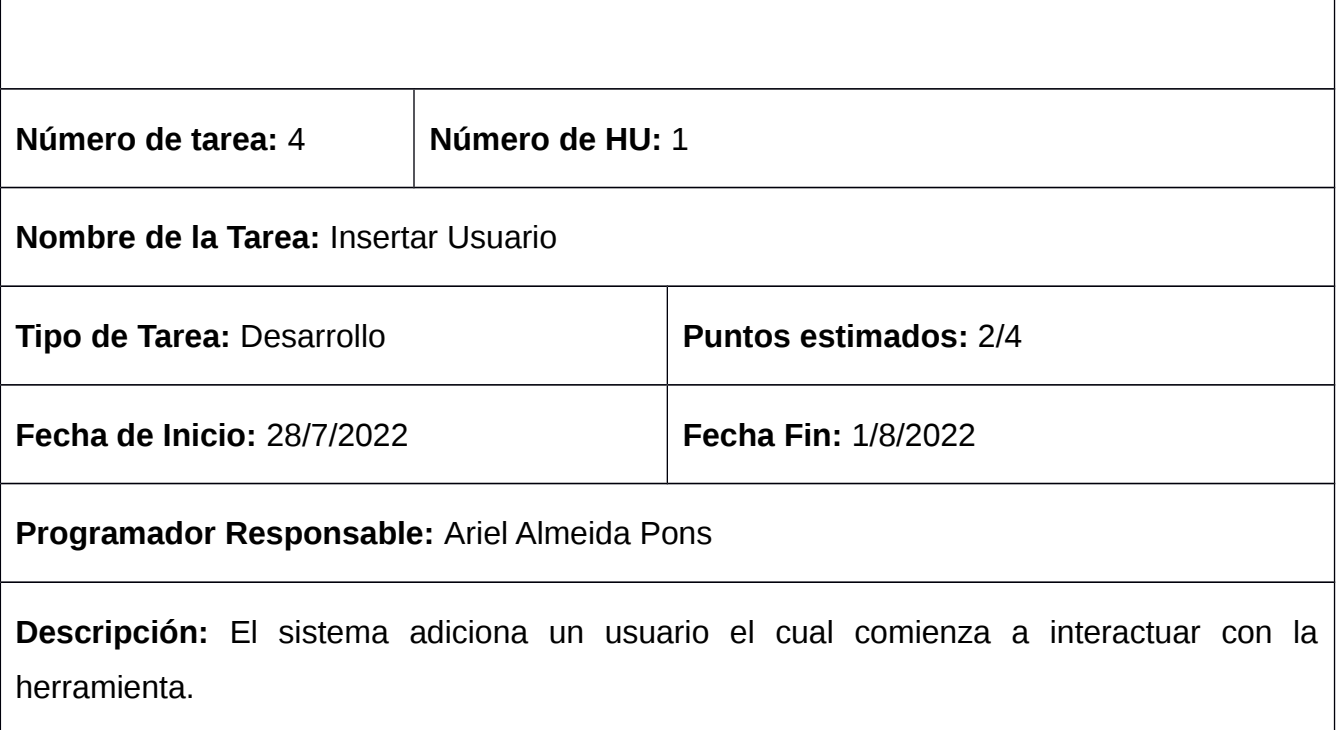

## <span id="page-50-0"></span>**3.2 Pruebas de Software**

Las pruebas intentan demostrar que un programa hace lo que se intenta que haga, así como descubrir defectos en el programa antes de usarlo. Al probar el software, se ejecuta un programa con datos artificiales. Hay que verificar los resultados de la prueba que se opera para buscar errores, anomalías o información de atributos no funcionales del programa. El proceso de prueba tiene dos metas distintas: Demostrar al desarrollador y al cliente que el software cumple con los requerimientos y encontrar situaciones donde el comportamiento del software sea incorrecto, indeseable o no esté de acuerdo con su especificación [ CITATION ISo05 \l 3082 ].

Existen diferentes estrategias de pruebas, pero el estudio de este trabajo se ha centrado en las pruebas de la metodología de desarrollo de software empleada en el presente trabajo de diploma.

#### <span id="page-51-1"></span>**3.3 Niveles de pruebas**

El proceso de realización de pruebas está compuesto por una serie de niveles entre los que se pueden encontrar: el nivel de pruebas unitarias y nivel de pruebas de aceptación. Uno de los pilares de XP es el proceso de pruebas. XP anima a probar constantemente tanto como sea posible. Esto permite aumentar la calidad de los sistemas reduciendo el número de errores no detectados y disminuyendo el tiempo transcurrido entre la aparición de un error y su detección. XP divide las pruebas del sistema en dos grupos: pruebas unitarias y pruebas de aceptación o pruebas funcionales[ CITATION JJG06 \l 3082 ].

#### <span id="page-51-0"></span>**3.4 Pruebas unitarias**

Las pruebas unitarias son una de las piedras angulares de XP, se realizan para controlar el funcionamiento de pequeñas porciones de código. Generalmente son realizadas por el mismo programador, debido a que al conocer con mayor detalle el código, se le simplifica la tarea de elaborar conjuntos de datos de prueba para testearlo [CITATION DMa16 \l 3082 ].

Se recomienda que estas pruebas sean automatizadas, pues esto facilita al programador identificar funciones que no ofrecen una salida acorde con la lógica que se deseaba implementar.

Como método de prueba se utilizó la prueba de caja blanca que permite a los evaluadores inspeccionar y verificar el funcionamiento interno de un sistema de software: su código, infraestructura e integraciones con sistemas externos. Las pruebas de caja blanca son una parte esencial de los procesos de compilación automatizados en una canalización de desarrollo de integración continua/entrega continua (CI/CD) moderna[ CITATION Imp22 \l 3082 ].

Al usar los métodos de prueba de caja blanca, puede derivar casos de prueba que: [ CITA-TION Rog07 \l 3082 ].

- Garanticen que todas las rutas independientes dentro de un módulo se revisaron al menos una vez.
- Revisen todas las decisiones lógicas en sus lados verdadero y falso.
- Ejecuten todos los bucles en sus fronteras y dentro de sus fronteras operativas.
- Revisen estructuras de datos internas para garantizar su validez.

Siguiendo lo que plantea la metodología XP se realizaron pruebas unitarias en cada una de las cinco iteraciones de la fase de implementación. Como resultado se muestran las pruebas unitarias realizadas con la herramienta Visual Studio en la segunda iteración compuesta por las HU 5 y 6 específicamente a la funcionalidad "*Insertar trabajador*".

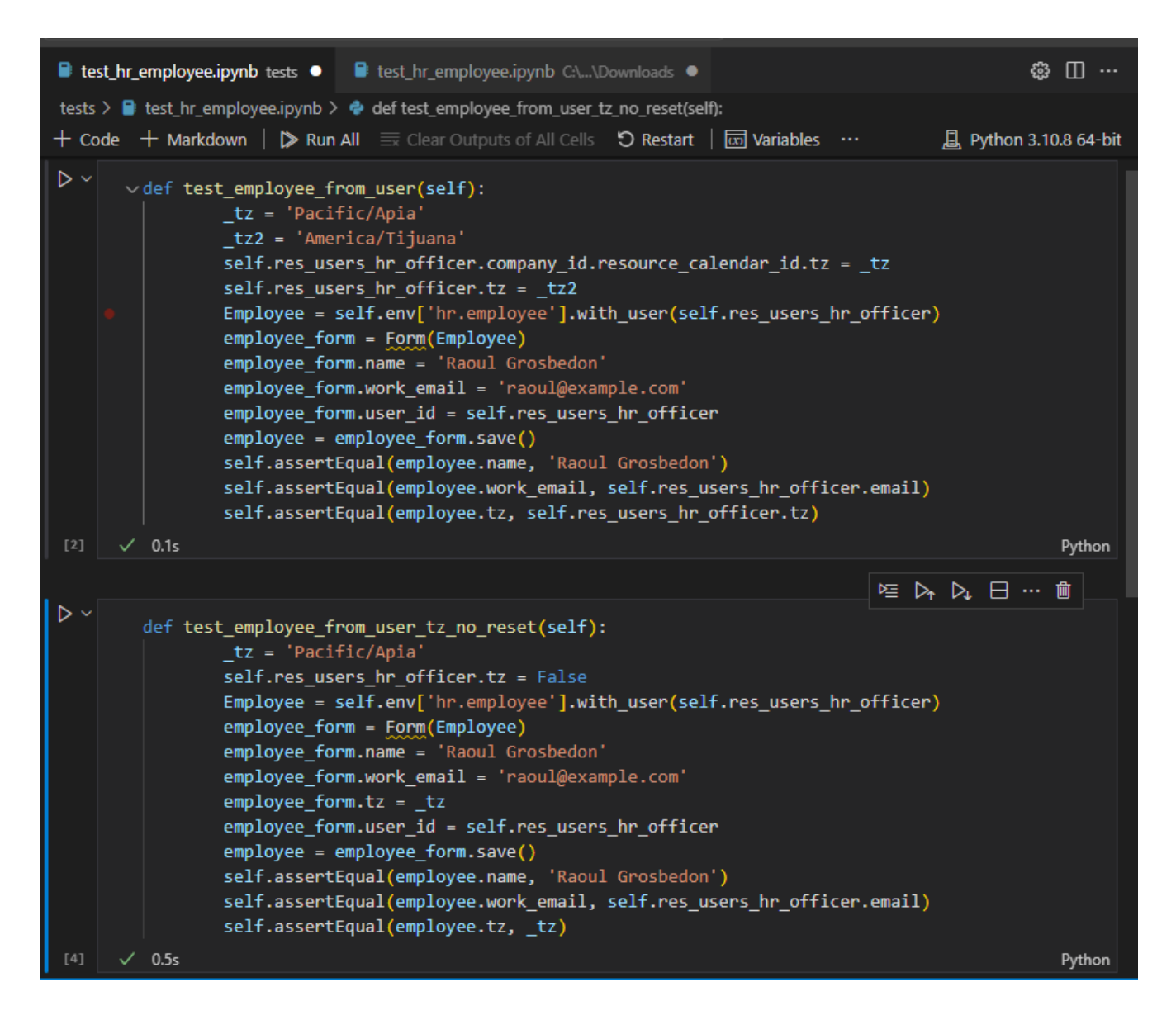

<span id="page-52-1"></span>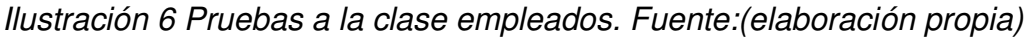

#### <span id="page-52-0"></span>**3.5 Pruebas de aceptación**

Las pruebas de aceptación permiten a una organización involucrar a los usuarios finales en el proceso de prueba y recopilar sus comentarios para transmitirlos a los desarrolladores.

Esta retroalimentación ayuda al control de calidad a identificar fallas que podría haber pasado por alto durante las pruebas de la etapa de desarrollo, como las pruebas unitarias y funcionales. Además, las pruebas de aceptación ayudan a los desarrolladores a comprender las necesidades comerciales de cada función en el software probado. Las pruebas de aceptación también pueden ayudar a garantizar que el software o la aplicación cumplan con las pautas de cumplimiento [ CITATION Ale22 \l 3082 ].

Como método de prueba se utilizó la prueba de caja negra en el que las funcionalidades de las aplicaciones de software se prueban sin tener conocimiento de la estructura del código interno, los detalles de implementación y las rutas internas. Las pruebas de caja negra se enfocan principalmente en la entrada y salida de aplicaciones de software y se basa completamente en los requisitos y especificaciones del software. También se conoce como Pruebas de Comportamiento[ CITATION Tho22 \l 3082 ].

Las pruebas de caja negra intentan encontrar errores en las categorías siguientes: [ CITA-TION Rog07 \l 3082 ].

- funciones incorrectas o faltantes.
- errores de interfaz.
- errores en las estructuras de datos o en el acceso a bases de datos externas.
- errores de comportamiento o rendimiento.
- errores de inicialización y terminación.

## <span id="page-53-0"></span>**3.6 Resultados de las pruebas de Caja Negra**

A través del método de caja negra y apoyados en el diseño de Casos de Prueba pruebas internas pertenecientes al nivel de aceptación. Dichas pruebas fueron realizadas con el objetivo de detectar y corregir errores que impidieran el correcto funcionamiento de la solución.

En la siguiente tabla se muestra un caso de prueba correspondiente a la autentificación de un usuario realizada en la primera iteración de la fase de implementación.

<span id="page-54-0"></span>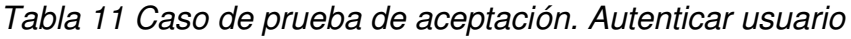

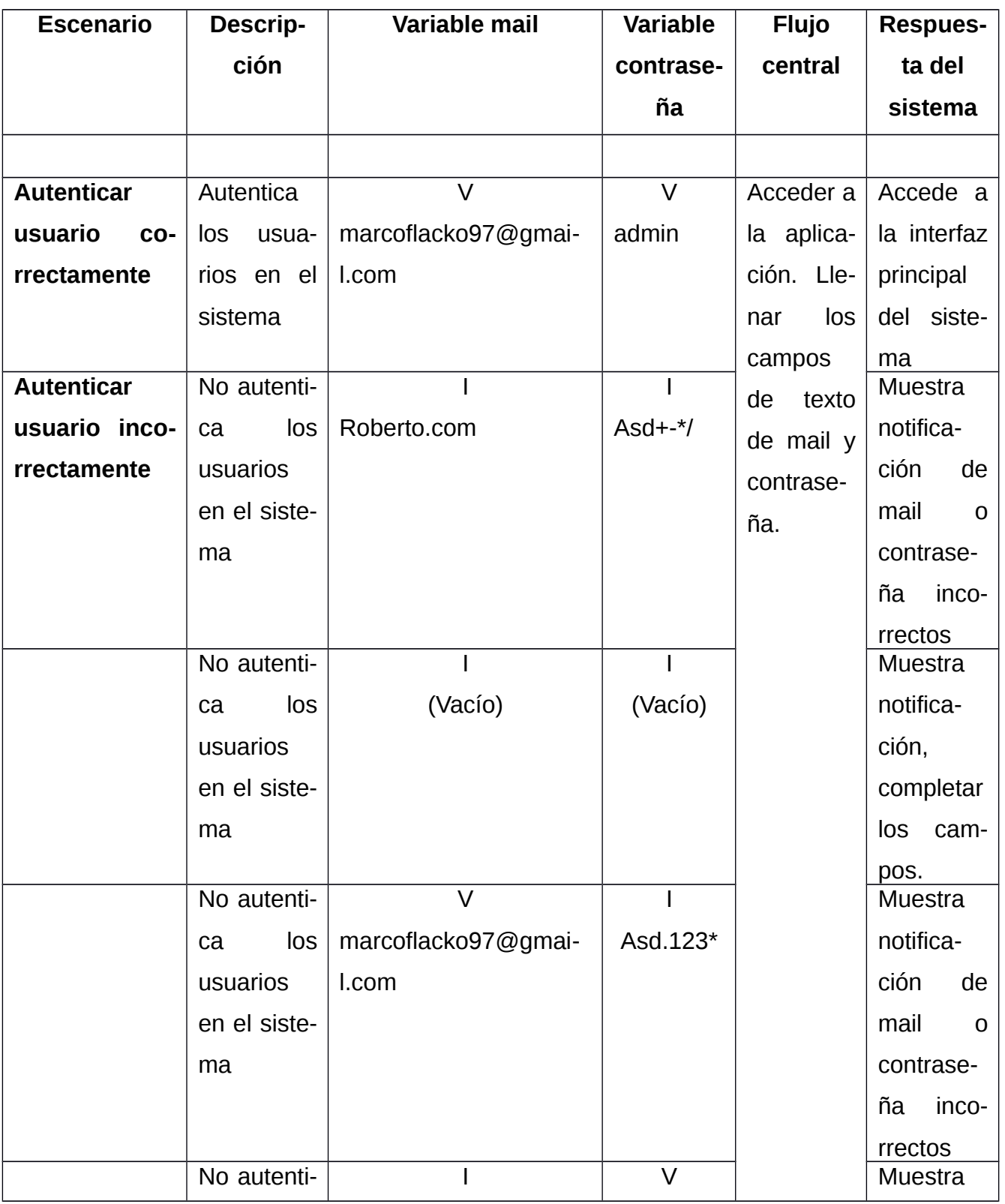

*Capítulo III*

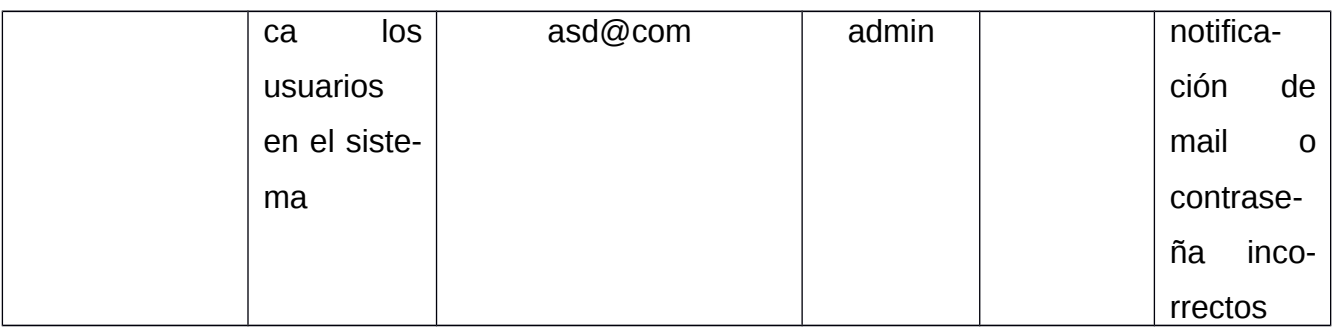

Para evaluar la solución se realizaron cinco iteraciones donde se probó el software íntegramente. En la quinta iteración se comprobó la resolución de todas las no conformidades detectadas. Se detectaron un total de catorce no conformidades asociadas a funciones incorrectas, error al acceso a datos, errores de interfaz y errores en la estructura de datos.

Encontrando en dichas pruebas en la primera iteración un total de seis no conformidades, de las cuales se resolvieron las seis; en la segunda iteración se detectaron cuatro no conformidades, de las cuales las cuatro fueron resueltas, en una tercera iteración se encontraron tres no conformidades, de las cuales las tres fueron resueltas, en una cuarta iteración se encontró una no conformidad, a la cual se le dio solución sin problemas y en una quinta iteración no se detectaron no conformidades, quedando evidenciado el cumplimiento del objetivo general propuesto como solución a los problemas existentes. A continuación, se presentan los resultados arrojados durante las iteraciones de las pruebas aplicadas a través de un gráfico de barras:

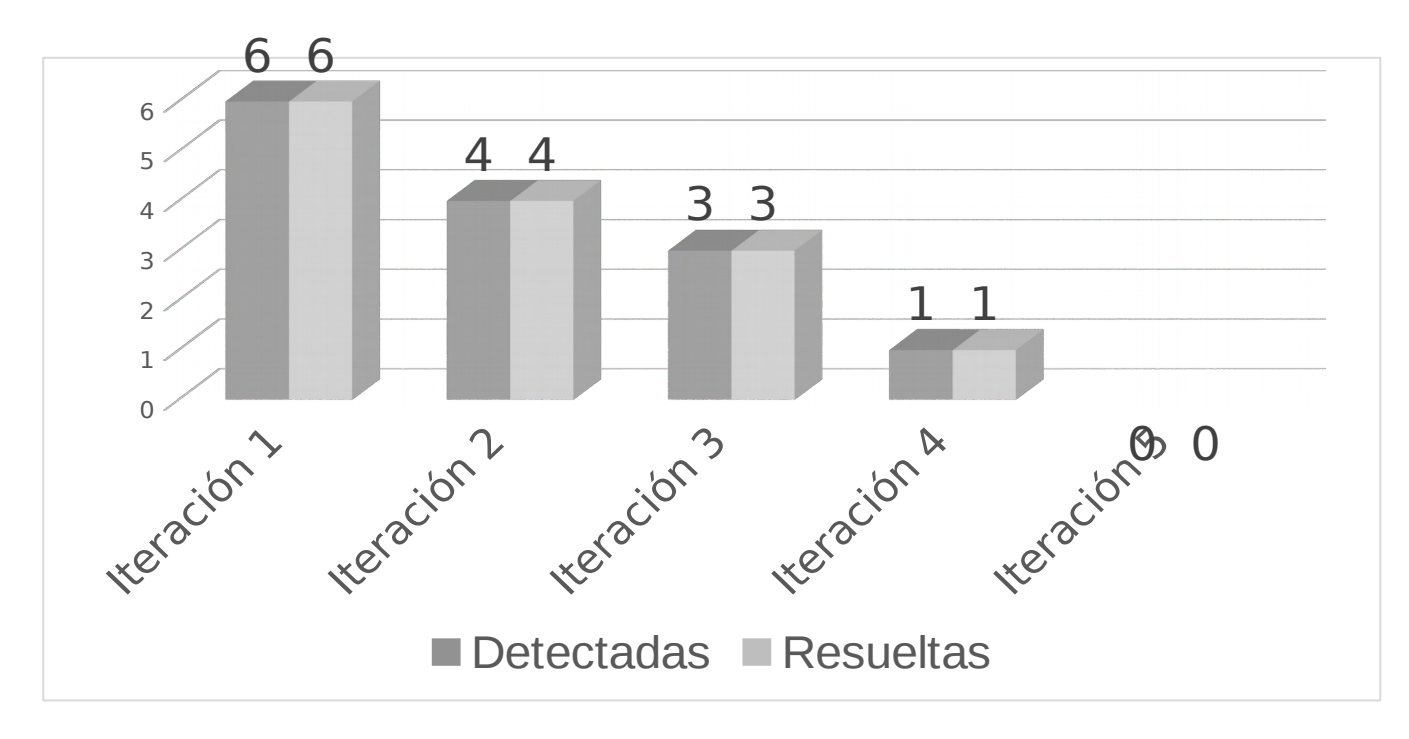

<span id="page-56-1"></span>*Ilustración 7 Resultados durante las iteraciones. Fuente:(elaboración propia)*

Al finalizar las pruebas de aceptación se obtuvo un acta de aceptación del cliente, mostrada en la sección *[Aval del cliente](#page-9-0)* de este documento.

# <span id="page-56-0"></span>**3.7 Conclusiones del capítulo**

En este capítulo se describieron las pruebas correspondientes a la metodología XP. Se implementaron las tareas de ingeniería correspondientes a las HU definidas en cada iteración. Por último, se realizaron las pruebas unitarias y de aceptación, las cuales arrojaron ciertas no conformidades que fueron solucionadas.

#### <span id="page-57-0"></span>**CONCLUSIONES FINALES**

Con la realización del presente trabajo de diploma se ha cumplido con el objetivo general propuesto, así como con las tareas de la investigación, arribándose a las siguientes conclusiones:

- El análisis de las herramientas y software identificados propicia asegurar que estos no cubren todas las necesidades descritas en la problemática relacionadas con la gestión de recursos humanos para llevarlas a cabo en el menor tiempo posible con las vías tradicionales.
- El empleo de las herramientas, metodologías y tecnologías seleccionados posibilitaron que la implementación del sistema se realizara exitosamente.
- Con el diseño e implementación de las funcionalidades propuestas se obtuvo una aplicación informática que responde a las necesidades del cliente definidas durante la etapa de análisis.
- La validación del software desarrollado mostró que los resultados obtenidos tras su ejecución son correctos y que puede ser utilizado por especialistas de la facultad CI-TEC.

#### <span id="page-58-0"></span>**RECOMENDACIONES**

Una vez concluida la investigación y el desarrollo de la propuesta de solución, los autores del presente trabajo recomiendan:

- Realizar la conexión del sistema para la gestión de recursos humanos utilizando protocolo https.
- Incorporar el uso del sistema para la gestión de recursos humanos en otras instituciones del país que requieran del mismo.

#### <span id="page-59-0"></span>**REFERENCIAS BIBLIOGRAFICAS**

**Agile Aliance. 2022.** CRC cards. [En línea] 2022. https://www.agilealliance.org/glossary/crc-

cards/#q=~(infinite~false~filters~(postType~(~'page~'post~'aa\_book~'aa\_event\_session~'aa\_experience\_report~'aa\_glossary~'aa\_research\_paper~'aa\_video)~tags~(~'crc\*20card))~searchTerm~'~sort~false~sortDirection~'as.

**Alacant University. 2022.** Computing service ASP.NET MVC Framework. [En línea] 2022.

https://si.ua.es/en/documentacion/asp-net-mvc-3/1-day/model-view-controller-mvc.html.

**Amazon. 2022.** aws Amazon. [En línea] 2022. https://aws.amazon.com/es/what-is/python/.

**Anacleto, Victor. 2016.** Que es UML? [En línea] 2016.

http://stadium.unad.edu.co/ovas/10596\_9839/qu\_es\_uml.html.

**Arsys. 2016.** arsys blog. [En línea] 1 de junio de 2016. https://www.arsys.es/blog/odoo-empresa-cloud.

**Barzanallana, Rafael. 2017.** Apuntes. Ingeniería de software. Sistemas informáticos. Nivel de madu-

rez software. Informática aplicada. [En línea] 2017.

http://www.um.es/docencia/barzana/IAGP/Iagp2.html.

**Cisneros, Cardenal. 2019.** Cardenal Cisneros Complutense. [En línea] 6 de marzo de 2019.

https://www.universidadcisneros.es/blog/gestion-de-recursos-humanos-que-es-funciones-y-objetivos/.

**Cruz, Manuel Alexander Gutierrez. 2020.** Repositorio Institucional. [En línea] 2020. http://repositorio.unp.edu.pe/handle/20.500.12676/2579.

**Custodio, Angela. 2019.** Métodos y técnicas de investigación científica. [En línea] 2019. https://www. gestiopolis.com/metodos-y-tecnicas-de-investigacion-cientifica/ .

**Datazucar. 2022.** Versat Sarasola. [En línea] 2022. https://www.datazucar.cu/?page\_id=1739.

**Datys. 2022.** [En línea] 2022. www.datys.cu/eng/site/product/18.

**Desoft. 2020.** desoft. [En línea] 2020. https://www.desoft.cu/es/productos/322.

**Endalia. 2021.** endalia. [En línea] 23 de julio de 2021. https://www.endalia.com/news/claves-gestionrecursos-humanos/.

**Esparza, Angel Maria Ayenza. 2018.** Gestión de recursos humanos (Ed,2018). s.l. : Ediciones Paranifo, 2018. S.A. ISBN 978-84-283-4039-7. Google-Books-ID: blRYDwAAQBAJ.

**Fernández, Y y Díaz, Y. 2012.** Patrón modelo vista controlador. s.l. : Revista Telemática, 2012.

**Gillis, Alexander. 2022.** Tech Target. [En línea] 2022. https://www.techtarget.com/searchsoftwarequality/definition/acceptance-test.

**Giraldo, G L y Acevedo, J F . 2011.** Una ontología para la reprecentación de conceptos de diseño de software. s.l. : Revista Avances en sistemas informáticos, 2011, Vol. 8.

**Gutierrez, J J. 2006.** Pruebas del sistema en programación extrema. s.l. : Departamento de lenguaje y sistemas informáticos. Universidad de Sevilla, 2006.

**Hamilton, Thomas. 2022.** Guru99. [En línea] 5 de noviembre de 2022. https://www.guru99.com/black-box-testing.html.

**Imperva. 2022.** White Box Testing. [En línea] 2022. https://www.imperva.com/learn/application-security/white-box-testing/.

**Joskowicz, José. 2008.** Reglas y prácticas en eXtremePrograming. s.l. : Universidad de Vigo, 2008. Vol. 22.

**Krall, Cesar. 2006.** Qué es y para que sirve UML? Versiones de UML (Lenguaje Unificado de Modelado). Tipos de diagramas UML. [En línea] 2006. https://www.aprenderaprogramar.com/index.php?option=com\_content&view=article&id=688:ique-es-y-para-que-sirve-uml-versiones-de-uml-lenguajeunificado-de-modelado-tipos-de-diagramas-uml&catid=46&Itemid=163.

**Machuca, Fernando. 2022.** crehana. [En línea] 17 de febrero de 2022.

https://www.crehana.com/blog/transformacion-digital/que-es-xml/.

**Malforá, D. 2016.** Testing in eXtremePrograming. 2016.

**Microsoft. 2022.** Microsoft Learn. [En línea] 2022. https://learn.microsoft.com/es-es/visualstudio/getstarted/visual-studio-ide?view=vs-2022.

**Morales, Francisco Coll. 2020.** economipedia. [En línea] 25 de marzo de 2020. https://economipedia. com/definiciones/recursos-humanos-rrhh.html.

**Navarro, Latorre y Felisa, María. 2011.** La gestión de recursos humanos y el desempeño laboral. [En línea] 2011. https://roderic.uv.es/handle/10550/24582.

**Novoseltseva, Ekaterina. 2020.** Extreme programming; tips & advantages. [En línea] 3 de febrero de 2020. https://apiumhub.com/tech-blog-barcelona/extreme-programming-tips-advantages/.

**Odoo. 2022.** odoo. [En línea] 2022. https://www.odoo.com.

**Odoo Development Essentials. 2022.** Odoo Development Essentials book. [En línea] 2022. https://reodoo-10.readthedocs.io/capitulos/contruyendo-tu-primera-aplicacion-odoo/.

**Pathak, Amrita. 2021.** GEEKFLARE. [En línea] 25 de febrero de 2021. https://geekflare.com/es/gitlab-hosting/.

#### *Referencias Bibliográficas*

**Penadés, M C y Letelier, P. 2016.** Metodologías ágiles para el desarrollo de software: eXtremeProgra-

ming (XP). [En línea] 2016. http://www.cyta.com.ar/ta0502/v5n2a1.htm.

**pgAdmin. 2022.** pgAdmin. [En línea] 2022. https://www.pgadmin.org/.

**PostgreSQL. 2022.** PostgreSQL. [En línea] 2022. https://www.postgresql.org/about/.

**Pressman, Roger. 2007.** Ingeniería de software. Un enfoque Práctico. 2007.

**Puchol, Luis. 2007.** Dirección y gestión de recursos humanos. 2007. ISBN 978-84-7978-831-5.

**Sabín, Raquel Gonzalez. 2005.** Nuevas Tecnologías Aplicadas a la Gestión de los Recursos Humanos. 2005. ISBN 9788493454753.

**SoftDoit. 2022.** SoftDoit. [En línea] 2022. https://www.softwaredoit.es/odoo-open-erp-crm/odoo-openerp-crm.html.

**Sommerville, I. 2005.** Ingeniería del software. Pearson Education. 2005.

**Tedeschi, N. 2014.** Qué es un patrón de diseño? [En línea] 2014. https://msdn.microsoft.com/es-es/library/bb972240.aspx. .

**Unit4 Business World. 2022.** Software ERP Unit4 Business World. [En línea] 2022. https://www.unit4.com.

**Visual Paradigm. 2022.** [En línea] 2022. https://www.visual-paradigm.com/aboutus/.

*Referencias Bibliográficas*

#### <span id="page-63-0"></span>**4 ANEXOS**

# <span id="page-63-2"></span>*Tabla 12 HU6. Listar Contratos y Buscar Contratos*

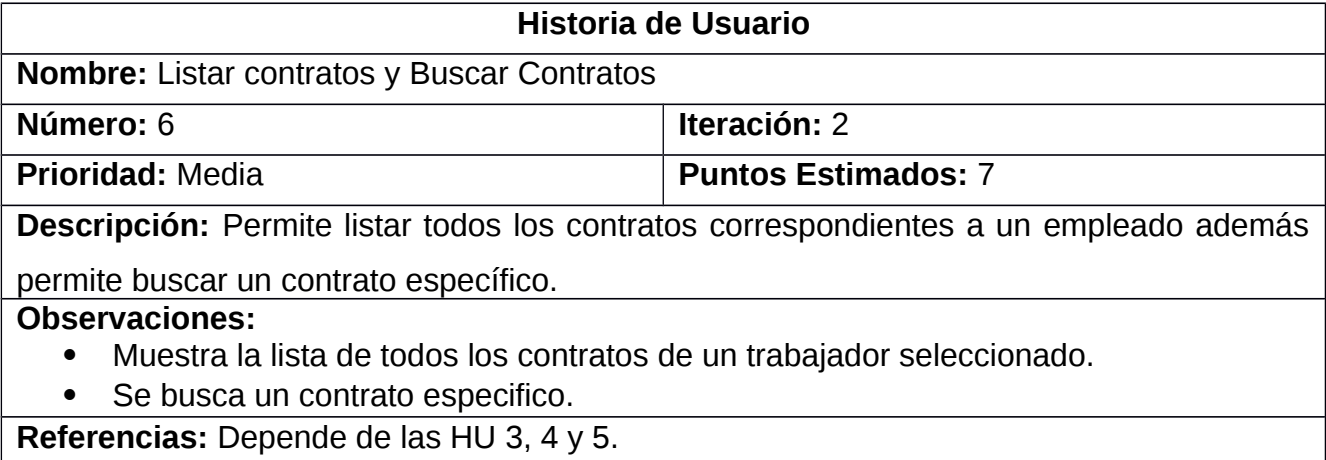

<span id="page-63-1"></span>*Tabla 13 HU7. Insertar Licencia Médica, Modificar Licencia Médica y Eliminar Licencia Médica*

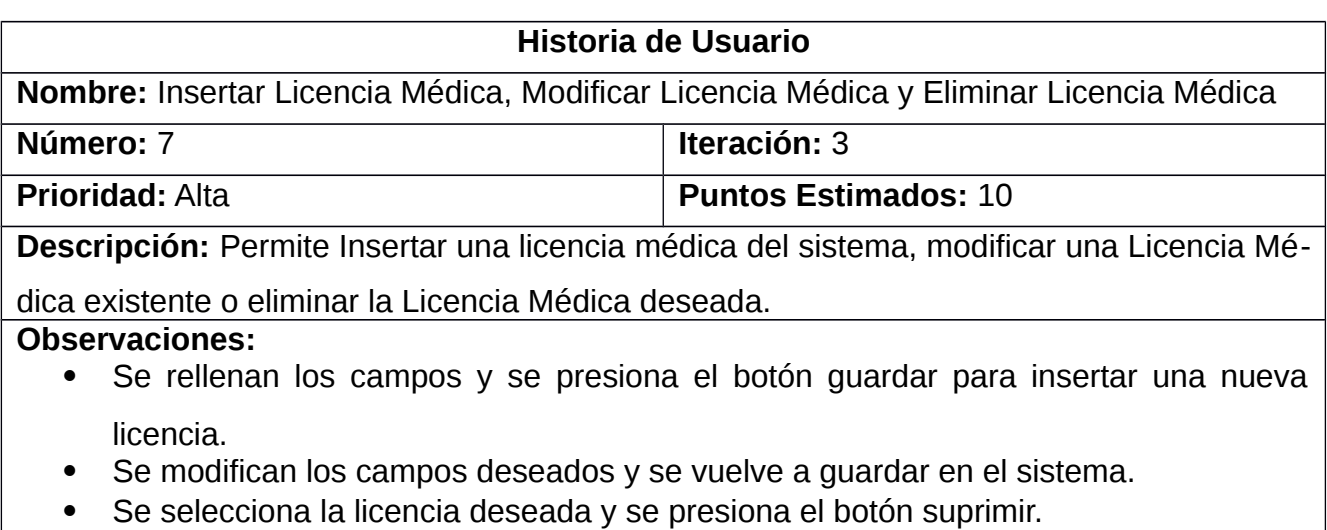

**Referencia:** Depende de las HU 3 y 4.